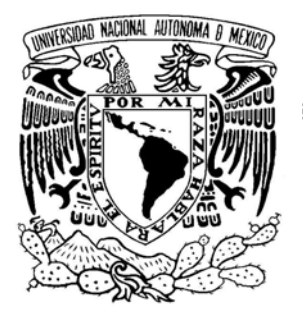

**UNIVERSIDAD NACIONAL AUTÓNOMA DE MÉXICO** 

# **FACULTAD DE INGENIERÍA**

*"ESTUDIO DEL FUNCIONAMIENTO HIDRÁULICO MEDIANTE UN MODELO FÍSICO, DE LA ESTRUCTURA DE CONTROL A3 EN EL RÍO CARRIZAL, TAB."* 

# **T E S I S**

 **Para obtener el grado de:**   *I N G E N I E R O CIVIL* 

# **P R E S E N T A:**

# **PABLO FLORES SUÁREZ**

 **Director de tesis: DR. JESÚS GRACIA SÁNCHEZ**

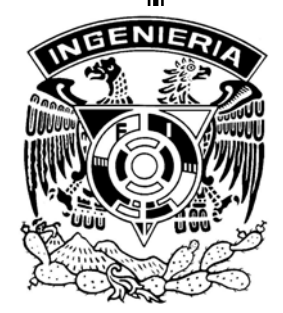

**MÉXICO, D.F. 2006**

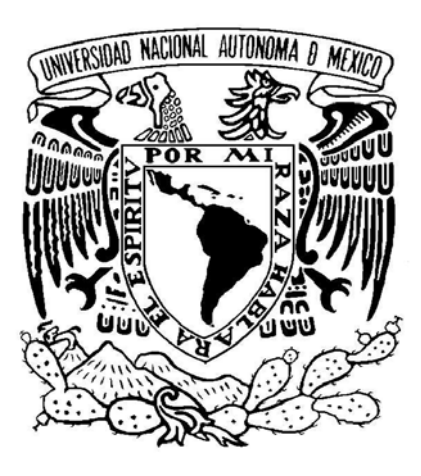

## *AGRADECIMIENTOS.*

#### *A LA UNAM.*

Por formar parte de ella, ser universitario y por haberme dado la oportunidad de estudiar una carrera muy importante para el desarrollo de México como es la Ingeniería Civil.

#### *A LA FACULTAD DE INGENIERIA.*

Por los conocimientos adquiridos en las aulas, laboratorios y demás recintos, donde sus profesores me aportaron sus experiencias y conocimientos en cada una de las materias que me formaron para ser un Ingeniero.

#### *AL INSTITUTO DE INGENIERIA.*

Le agradezco la oportunidad de haberme permitido formar parte del grupo de becarios, para realizar mi trabajo de tesis en el área de Hidráulica, compartir en él las experiencias y aplicar los conocimientos adquiridos durante mi estancia. Gracias al apoyo que me brindó el *Instituto de Ingeniería de la UNAM* pude ver realizada una de mis metas.

## *AL DOCTOR JESÚS GRACIA SÁNCHEZ.*

Por el tiempo que brindó para asesorar este trabajo de tesis, por la paciencia que mostró, por los conocimientos y experiencias que aportó a lo largo de la elaboración de la tesis. Gracias por haber sido Director y Asesor de este trabajo de tesis.

#### *A LOS PROFESORES.*

*Víctor Franco, Abel Jiménez Castañeda, Javier Osnaya, Fidel Sánchez Cruz.*  Gracias por sus consejos y conocimientos que me brindaron, en las aulas de clase y en la elaboración de este trabajo de tesis.

## *A LOS SINODALES.*

*Víctor Franco, Abel Jiménez Castañeda, Marcos Trejo Hernández, Marco Antonio Álvarez Solís y en especial al Director de la tesis Jesús Gracia Sánchez. Gracias por haber permitido ser sinodales de este trabajo de tesis.* 

## *A MIS PADRES.*

Muchas gracias por su apoyo que siempre me brindaron en mi vida y en mis estudios.

#### *A MI ESPOSA.*

Gracias por su comprensión, apoyo y paciencia que tuvo; para realizar una de las metas en mi vida.

#### *A MIS HIJAS*

Por haber formado parte de la motivación para concluir esta meta, por el amor y cariño que les tengo.

#### *A MIS HERMANAS Y HERMANOS.*

Gracias por que confiaron en mi y estuvieron siempre apoyándome incondicionalmente en mis estudios.

## *A MIS SOBRINAS Y SOBRINOS.*

Se agradece su confianza que me brindan para poder ayudarlos, para que logren sus metas y objetivos en sus estudios; que son unas de las prioridades más importantes en sus vidas.

# *ÍNDICE*

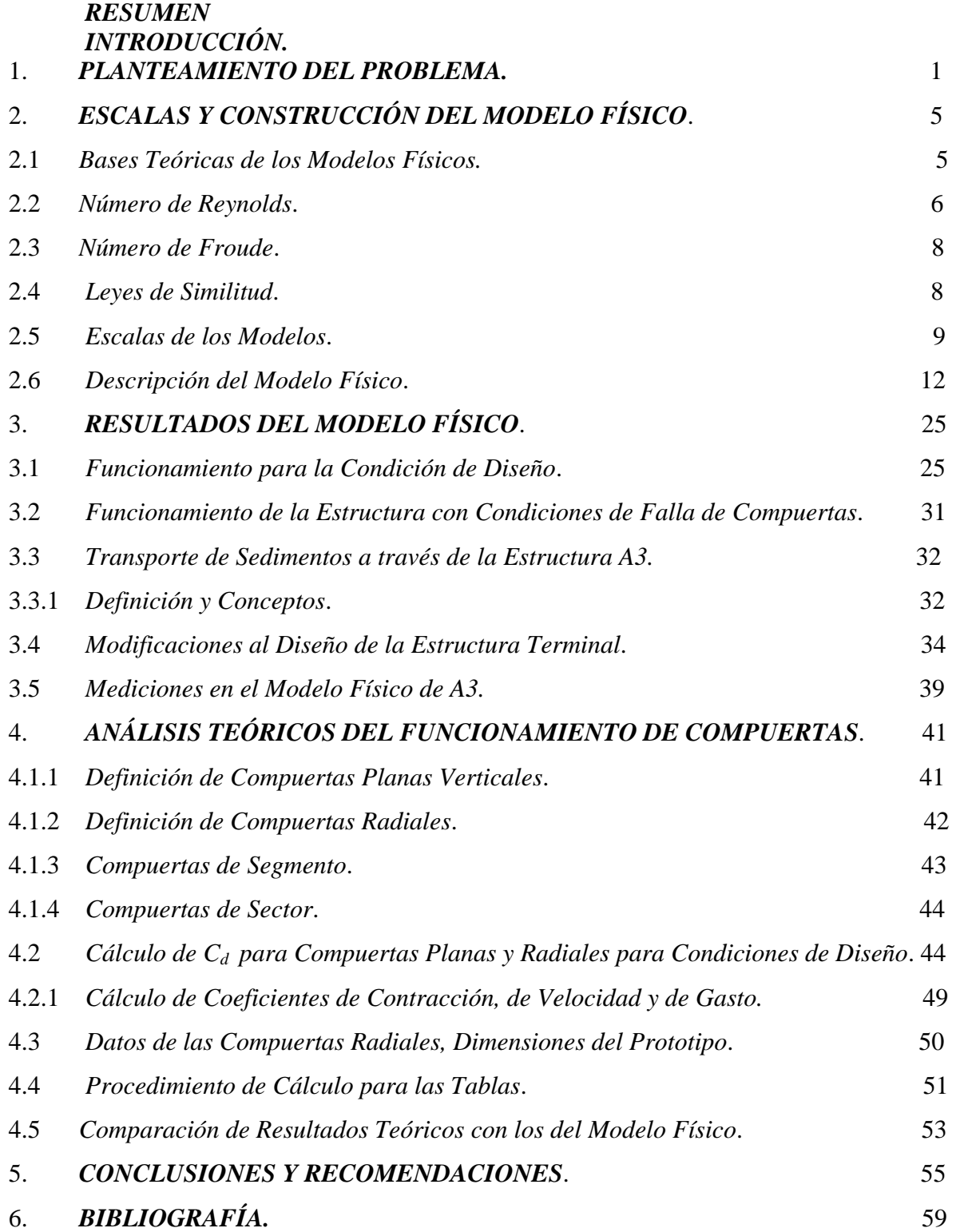

## *INTRODUCCIÓN.*

Durante la época de lluvias del año de 1999, en diferentes lugares de La República Mexicana ocurrieron altas precipitaciones que propiciaron inundaciones importantes en diferentes centros urbanos. Uno de estos casos fue la ciudad de Villahermosa, Tabasco; al desbordarse el río Carrizal en el tramo que cruza a la ciudad, se inundaron algunas zonas pobladas.

Para evitar futuras inundaciones, Comisión Nacional del Agua (CNA), a través de La Gerencia Frontera Sur y Estatal de Tabasco, se ha encargado de que se haga el diseño y la revisión de varias obras de protección; una de ellas la forman las estructuras que se desean construir en el río Carrizal, las cuales tienen como objetivo restringir los gastos hacia la ciudad de Villahermosa para evitar inundaciones. El diseño de las correspondientes obras fue realizado por personal de Comisión Federal de Electricidad (CFE).

En particular, en este trabajo se presenta el resultado del estudio experimental de la obra de control A3 sobre el río Carrizal.

En el capítulo uno se presenta una breve semblanza del problema, y las alternativas que se propusieron para la solución del problema, también se presenta un plano del lugar en estudio, en el se ubica la alternativa A3, que es el tema central de este trabajo.

En el capítulo dos se analizan resumidamente los conceptos teóricos necesarios para abordar el problema. Uno de los conceptos de relevancia son las escalas de los modelos físicos que se emplearon para la construcción del modelo.

Se discute la selección de la escala del modelo físico y la manera como se representa en el modelo la rugosidad hidráulica de las estructuras y del cauce. También se describe el procedimiento con el que se construyó el modelo físico. Se muestra con fotografías, varias etapas del proceso de construcción.

La parte experimental de este trabajo se menciona en el capítulo tres, en donde se analiza en especial la condición de diseño NAME (Nivel de Aguas Máximas Extraordinarias) así como una condición de falla de las compuertas de la obra de control. Se toma en cuenta el transporte de sedimentos.

En las pruebas que se realizaron para observar el funcionamiento hidráulico de las compuertas, se midió la socavación provocada en la descarga y se propusieron las soluciones correspondientes que se mencionan en el capítulo tres, se discute el transporte de sedimentos a través de la estructura. En este capítulo también se mencionan las modificaciones que se hicieron a la estructura terminal.

En el capítulo cuatro se describe con detalle cada una de las pruebas realizadas y los resultados correspondientes, tanto para compuertas planas verticales como para compuertas radiales, se hace mención a las ecuaciones utilizadas para el cálculo de gastos, aberturas y coeficientes de descarga.

Finalmente, en el capítulo cinco se indican las conclusiones y recomendaciones obtenidas de todo el estudio experimental.

#### *RESUMEN*

En esta tesis se presentan los resultados del funcionamiento hidráulico de una estructura de control denominada alternativa tres (A3), que consta de una batería de 10 pilas y 11 compuertas radiales. El objetivo de esta estructura es proteger a la Ciudad de Villahermosa Tabasco de futuras inundaciones como las que se presentaron el año de 1999. En ese año se desbordó el río Carrizal y eso provocó las inundaciones. Con el fin de proteger a esta ciudad, la CNA con la colaboración de la CFE, diseñaron la estructura A3 y luego el Instituto de Ingeniería de la UNAM, fue el encargado de hacer las pruebas en un modelo físico. La estructura se modeló con escala 1:60, en una mesa de arena, ubicada en el laboratorio de hidráulica.

Se realizaron cálculos para compuertas planas verticales y para compuertas radiales o de sector, con la finalidad de comparar los criterios de cálculo. Se obtuvo que las compuertas radiales son más eficientes hidráulicamente, aunque los criterios de cálculo son más complicados.

En el diseño del modelo de la estructura se emplearon los criterios típicos de los modelos físicos, tomando en cuenta las leyes de similitud, Número de Reynolds, Número de Froude, coeficientes de rugosidad, etc.

Uno de los resultados obtenidos en las pruebas con el modelo físico, es que para las condiciones de diseño, en el funcionamiento normal existe arrastre de sedimentos, lo cual garantiza que en el río Carrizal tendrá continuidad del transporte de sedimento. Si no hubiera sido así, habría un acumulamiento de sedimentos en la bifurcación, que requeriría de dragado, lo cual implicaría un mayor costo.

En el capítulo cuatro se presentan los resultados obtenidos para las condiciones de diseño de 850 m $\frac{3}{s}$ , con diferentes aberturas y combinaciones de operación de compuertas. Con esta operación se puede controlar el gasto que pasará hacia aguas abajo de la estructura, y así garantizar la protección de las márgenes sobre el rió Carrizal y evitar inundaciones a la Ciudad de Villahermosa.

En la revisión de las estructuras disipadoras de energía, se estudiaron dos alternativas: la primera propuesta en el diseño, consiste en un tanque amortiguador corto con una protección aguas abajo larga; la segunda alternativa consiste en un tanque largo con protección aguas abajo corta. Esta última presentó el funcionamiento más eficiente, con un ahorro importante de concreto. Cabe señalar que esta estructura disipadora de energía, costa de dos hileras de dientes colocadas en posición en tres bolillo.

En términos generales se puede decir que la alternativa A3 funciona bien como obra de protección, no altera significativamente el paso del sedimento y cumple con los objetivos de comunicación (como puente para atravesar el río).

#### **1.** *PLANTEAMIENTO DEL PROBLEMA***.**

El río Mezcalapa se bifurca en los ríos Samaria y el Carrizal. Con base en los registros de dos estaciones hidrométricas se sabe que antes de 1997, dos terceras partes del gasto que transportaba el río Mezcalapa se iban por el río Samaria, y la otra tercera parte lo captaba el río Carrizal. Para 1999 el azolve que se presentó sobre el río Samaria ocasionado por obras aguas abajo de la ramificación, el gasto sobre el río Carrizal empezó aumentar llegando a igualar el gasto del río Samaria, por tal motivo las grandes avenidas que se presentaron en 1999, provocaron el desborde del río y una inundación sobre la población de Villahermosa.

Estos ríos se presentan en la fig. 1.1, donde se muestra un esquema donde se indica la localización de la zona en estudio.

Actualmente se tiene construido un estrechamiento que desde un principio se consideró como obra provisional; ésta se hizo para disminuir el gasto que pasa hacia aguas abajo del río Carrizal. (ver CFE 2004)

Conviene aclarar que en el río Mezcalapa existe otro problema relacionado con el funcionamiento de la presa hidroeléctrica Peñitas; en todo el tramo aguas abajo de la presa, el nivel del agua en el río fluctúa de manera notable, y también en el río Carrizal; ello se debe a las descargas de la obra de toma de la presa. Parece ser que estas variaciones afectan la estabilidad de los taludes y provocan su falla. El hecho de disponer de unas estructuras con las que se pueda regular el gasto en el río Carrizal, permitiría mantener un régimen de flujo casi permanente en el tramo aguas abajo. Por ello se ha pensado en una estructura con compuertas. Desde luego, hay que considerar otros estudios para tomar en cuenta las aportaciones aguas

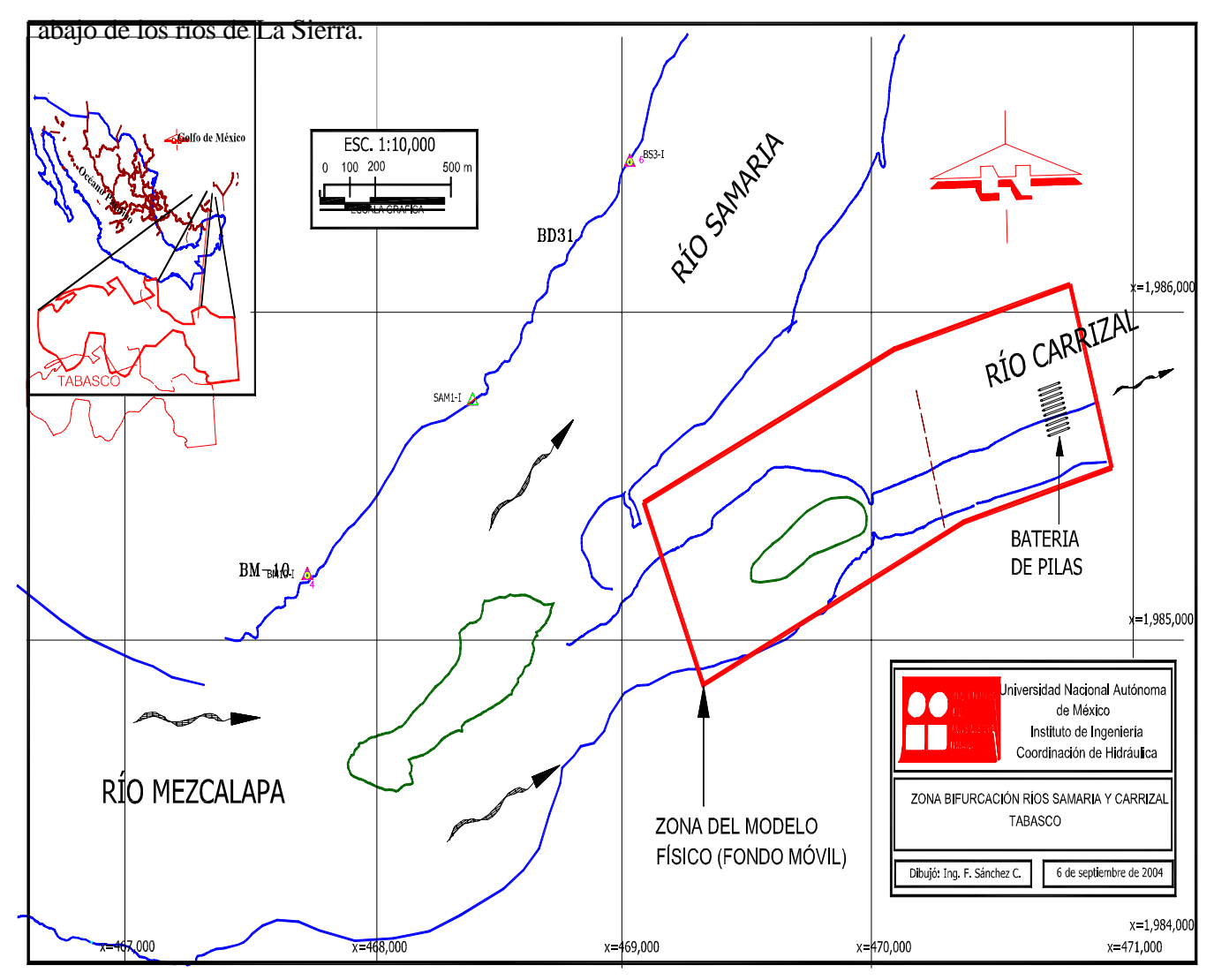

Figura 1.1 Esquema de la zona de estudio.

Para estudiar el comportamiento de las obras proyectadas se solicitó al Instituto de Ingeniería, UNAM, la revisión del funcionamiento hidráulico de las Estructuras de Control, en un modelo físico.

Cabe mencionar que esta estructura de control se diseña para un periodo de retorno de 100 años, todo esto se basa en los registros con los que se cuentan en el lugar y datos que se tienen de las grandes avenidas que se han presentado.

El objetivo principal del modelo es revisar el funcionamiento hidráulico de las estructuras y detectar los posibles problemas de erosión y socavación. Por ello, el modelo debe ser de fondo móvil y no distorsionado. Ante estos requerimientos, se seleccionó un espacio en la zona de modelos del laboratorio de Hidráulica del Instituto de Ingeniería; el tamaño de esa superficie se escogió tomando en cuenta los gastos que se requieren modelar y el tipo de material disponible en la mesa (arena de origen volcánico).

Es muy importante resaltar que la estructura formada por la batería de 10 pilas debe funcionar dejando pasar el sedimento en los meses de estiaje. Al acumularse el sedimento en la bifurcación, se tendría que dragar la zona y esto implicaría un costo elevado; ésto se puede evitar al operar en forma adecuada las compuertas, controlando el gasto cuando se presenten las avenidas grandes y así propiciar el arrastre de sedimentos que se fueron acumulando en el río en los meses de estiaje.

Una de las pruebas más importantes es la que se hizo con el objetivo de comparar el funcionamiento hidráulico de la socavación en el modelo con observaciones hechas en el sitio en estudio, donde está la llamada estructura provisional, ya que aguas abajo a ocurrido un proceso de socavación local.

## *2. ESCALAS Y CONSTRUCCIÓN DEL MODELO FÍSICO*

Para la construcción del modelo se utilizó el plano con clasificación HID-01 "Estructura de Control Sobre el Río Carrizal", elaborado por CFE. Se determinó que la zona a modelar comprende 1000 m aguas arriba del estrechamiento actual y 948 m aguas abajo del mismo; la estructura de control compuesta por una batería de 10 pilas y 11 compuertas radiales se encuentra a 252 m aguas a bajo del estrechamiento, con esta información y de acuerdo con el espacio que se dispone dentro de la mesa de arena y la capacidad del equipo de bombeo, se decidió que la escala con la que se debe construir el modelo es 1:60; ésta permite hacer mediciones confiables de niveles de la superficie libre del agua. (ver CFE 2004)

#### *2.1**Bases Teóricas de Modelos Físicos*

El diseño y uso de modelos físicos, en forma adecuada, requiere que se conozcan de manera clara los conceptos básicos de la teoría de similitud. Se entiende por similitud al estudio de la predicción de las condiciones de prototipos a partir de observaciones en modelos.

Un modelo es una representación simplificada de un objeto o fenómeno. Los modelos constituyen una herramienta fundamental en la ingeniería. Ejemplos de modelos son el plano

de una casa o de la topografía de un lugar específico; también la medición de la resistencia a la compresión de una muestra de concreto, o las características del movimiento del agua en una obra de excedencias de una presa. Este último caso se estudia con base en un modelo físico hidráulico.

En particular, los modelos físicos hidráulicos deben de cumplir tres condiciones de similitud: la geométrica, la cinemática y la dinámica. Para cumplir con estas condiciones de similitud se requiere utilizar parámetros adimensionales, los cuales se obtienen con base en el análisis dimensional.

En la teoría de modelos físicos hidráulicos, primero se establecen las principales variables que intervienen en un estudio hidráulico, y que son: la fuerza, la longitud, la velocidad, la densidad, el peso específico, la viscosidad cinemática, el módulo de elasticidad y la tensión superficial. Todas estas variables tienen dimensiones de longitud, masa y tiempo. Así, con ayuda del análisis dimensional se deducen parámetros adimensionales, también llamados números adimensionales, los cuales son útiles para el diseño y uso de los modelos físicos. Existen varios libros en la literatura técnica correspondiente, donde se presentan con detalle la teoría y aplicación del análisis dimensional, ver por ejemplo, (Potter y Wiggert 1998).

Los parámetros adimensionales que se utilizan en los modelos hidráulicos con flujo a superficie libre, en régimen turbulento, son el Número de Froude y el de Reynolds. Por ello, a continuación se presenta la deducción de cada uno de estos parámetros.

#### **2.2** *Número de Reynolds*

El Número de Reynolds se denota como *Re*, y se define como la relación que hay entre las fuerzas de inercia y las fuerzas viscosas.

Las fuerzas viscosas son aquellas que se presentan dentro de un fluido viscoso, dando lugar a que existe una distribución de velocidades en la sección transversal de un canal. Dichas fuerzas viscosas se obtienen de la ley de Newton para fluidos newtonianos, la cual se expresa como.

$$
\tau = \mu \frac{\partial u}{\partial y} \tag{2.2.1}
$$

Donde  $\tau$  es el esfuerzo cortante que hay entre dos planos que se mueven a diferente velocidad, dado por la derivada parcial ∂*u/*∂*y, u* es la velocidad del flujo, *y* el tirante, y <sup>µ</sup> es la viscosidad dinámica.

Con base en estos conceptos se puede demostrar que el número Reynolds, para un flujo a superficie libre se expresa como:

$$
R_e = \frac{UR_h}{\nu};
$$
\n
$$
\nu = \frac{\mu}{\rho}
$$
\n
$$
(2.2.2)
$$
\n
$$
(2.2.3)
$$

Donde  $v$  es la viscosidad cinemática ( $m^2/s$ ). Para agua a una temperatura de 20° C,  $v = 1x10^{-6} m^2 / s$ ; *U* es la llamada velocidad media del flujo, y  $R_h$  el radio hidráulico. Este parámetro sirve para saber si un flujo esta en régimen laminar o turbulento, como sigue

- Sí  $R_e \leq 500$  el flujo esta en régimen laminar
- Sí  $R_e \ge 2000$  el flujo esta en régimen turbulento
- Sí 500 < < 2000 el flujo esta en régimen de transición. *Re*

#### *2.3 Número de Froude*

Por tratarse de un flujo a superficie libre, para determinar las escalas se usó como parámetro adimensional el llamado Número de Froude, el cual se expresa como (ec 2.3.1)

El Número de Froude se denota como *Fr*, y se define como la relación que existe entre la raíz cuadrada de las fuerzas de inercia y las gravitacionales

$$
F_r = \frac{U}{\sqrt{gD}}\tag{2.3.1}
$$

Donde *U* es la velocidad media de escurrimiento, en m/s; *g* la aceleración de la gravedad, en m/s 2 ; *D* el tirante hidráulico, en m (*D* = *A* / *T*); *A* el área hidráulica, en m 2 ; *T*, el ancho de superficie libre, en m;  $F_r$ , el Número de Froude, adimensional.

Este parámetro sirve para saber sí un flujo esta en régimen subcrítico, crítico o supercrítico, como sigue

Sí *F*r< 1 el flujo esta en régimen subcrítico

Sí  $F_r = 1$  el flujo esta en régimen crítico

Sí *F*r > 1 el flujo esta en régimen supercrítico.

#### **2.4** *Leyes de similitud*

La teoría de similitud establece que "si dos sistemas que obedecen al mismo grupo de ecuaciones y condiciones se hacen idénticas, los dos sistemas deben de exhibir que existe una solución única para el grupo de ecuaciones y condiciones".

Así los modelos físicos deben ser similares sus condiciones de flujo en prototipo y en el modelo; similares en forma (similitud geométrica), movimiento (similitud cinética) y fuerzas (similitud dinámica).

La similitud geométrica relaciona todas las longitudes homologas en los dos sistemas, donde *le* es la escala de líneas y cuantifica el tamaño relativo del prototipo y el modelo. La similitud geométrica se extiende a la rugosidad superficial de las paredes que limitan al flujo.

La similitud cinemática entre dos sistemas de flujo se interpreta como la semejanza geométrica entre las líneas de corriente de ambos flujos, ya sea con o sin distorsiones.

La similitud dinámica implica que haya similitud geométrica o distorsionada, además que la relación de las fuerzas dinámicas sea la misma. Tanto en la similitud geométrica y dinámica existen escalas de velocidad, fuerzas, tiempos, densidades, viscosidad, etc. Los cuales miden las características o propiedades del fluido.

#### **2.5** *Escalas de los modelos*

Por tratarse de un flujo a superficie libre, para determinar las escalas se usa como parámetro adimensional el llamado Número de Froude. En prototipo y modelo se debe cumplir que

$$
F_{rp} = F_{rm} \tag{2.5.1}
$$

Los subíndices *p* y *m* indican prototipo y modelo, respectivamente. Así se tiene que

$$
\frac{U_p}{\sqrt{g_p Y_p}} = \frac{U_m}{\sqrt{g_m Y_m}}
$$
\n(2.5.2)

Agrupando términos comunes se tiene que

$$
\frac{U_p}{U_m} = \frac{\sqrt{g_p D_p}}{\sqrt{g_m D_m}} = \sqrt{\frac{g_p}{g_m}} \sqrt{\frac{D_p}{D_m}}
$$
\n(2.5.3)

De la definición general de escala, que es la relación entre prototipo y modelo, la ec 2.5.3 se escribe como

$$
U_e = \sqrt{g_e} \sqrt{D_e} \tag{2.5.4}
$$

donde U*e*, *ge*, *De* son las escalas de velocidades, aceleraciones de la gravedad y tirantes hidráulicos, respectivamente. Si se considera que  $g_p = g_m$ , se cumple que  $g_e = 1$ , y la ec 2.5.4 se reduce a

$$
U_e = \sqrt{D_e} \tag{2.5.5}
$$

Como el tirante hidráulico es una variable que tiene dimensiones de longitud, y además, el modelo es no distorsionado, se tiene que *De* = *Le*, donde *Le* es la escala de longitud, por tanto

$$
U_e = \sqrt{L_e} \tag{2.5.6}
$$

Esto último significa que la escala de velocidades es igual a la raíz cuadrada de la escala de líneas.

De la definición de velocidad media, que es distancia entre tiempo, la escala de tiempos es igual a

$$
t_e = \frac{L_e}{U_e} = \frac{L_e}{\sqrt{L_e}} = \sqrt{L_e}
$$
\n(2.5.7)

Con base en la ecuación de continuidad para flujo unidimensional en régimen permanente se tiene que

$$
Q_e = A_e U_e \tag{2.5.8}
$$

Como el área tiene dimensiones de longitud al cuadrado, la ec 2.5.8 se reduce a

$$
Q_e = L_e^2 U_e = L_e^2 \sqrt{L_e} = L_e^{5/2}
$$
 (2.5.9)

Esto indica que la escala de gastos es igual a la escala de longitudes elevada a la *5/2*.

De la fórmula de Manning, la velocidad media expresada en forma de escalas se escribe como

$$
U_e = \frac{1}{n_e} R_{He}^{\frac{2}{3}} S_e^{\frac{1}{2}} \tag{2.5.10}
$$

Donde *ne*, *RHe* y *Se* son las escalas de rugosidades, radios hidráulicos y pendientes, respectivamente. Como el radio hidráulico es una variable en dimensiones de longitud, entonces  $R_{He} = L_e$ ; las pendientes, *S*, en prototipo y modelo deben ser iguales, entonces  $S_e = 1$ , por tanto la ec. 2.5.10 se simplifica a

$$
U_e = \frac{1}{n_e} L_e^{\frac{2}{3}} \tag{2.5.11}
$$

de donde

$$
n_e = \frac{L_e^{2/3}}{U_e} = \frac{L_e^{2/3}}{\sqrt{L_e}} = L_e^{1/6}
$$
 (2.5.12)

La ec 2.5.12 indica que, con base en la fórmula de Manning, la relación de las rugosidades entre prototipo y modelo es igual a la escala de líneas a la *1/6*.

Por otra parte, como las estructuras del prototipo serán construidas en concreto, su rugosidad es del orden de  $n_p = 0.015$ ; con base en la escala seleccionada, la rugosidad en el modelo debería ser  $n_m = 0.015 / (60)^{1/6} = 0.008$ , valor cercano al que se obtiene utilizando acrílico.

#### **2.6** *Descripción del Modelo Físico*

En el capitulo 2.6 que se incluye con la descripción de este trabajo, se muestra con fotos algunas de las etapas de la construcción del modelo escala 1:60; éste se construyó en la mesa de arena ubicada en La Nave de Modelos Fluviales, la cual forma parte del Laboratorio de Hidráulica del Instituto de Ingeniería, UNAM.

El modelo cubre una superficie con área aproximada de 250 m<sup>2</sup>, con un vertedor de sección rectangular, de 1.2 m de longitud de cresta y un limnímetro para medir la carga; además, se dispone de un equipo de bombeo y compuertas para proporcionar el gasto requerido y el nivel del agua en la descarga, así como un sistema de recirculación.

A partir del plano denominado "Estructuras de Control sobre el río Carrizal" y la batimetría que se indica en el mismo, se procedió a construir el modelo. En la mesa de arena se iniciaron los trabajos con la limpieza de la misma, colocando la arena en los costados (Figura 2.6.1). Con la mesa libre de arena, se inició el trazado de una malla de 1 m de separación en ambas direcciones, correspondiente a 60 m en prototipo.

Una vez que se marcaron los puntos de intersección de la malla, en gabinete se decidió cuales eran las cotas más representativas que serían ubicadas en la malla dibujada.

Para representar la batimetría del sitio en el modelo, se hincaron varillas en los lugares previamente determinados (Figura 2.6.2). Una vez colocadas las varillas se procedió a identificar el nivel correspondiente de cada una con un código de colores (Figura 2.6.3). Una vez niveladas e identificadas todas las varillas, se procedió a cubrir con arena el espacio correspondiente, conformando el fondo del cauce con ayuda de las varillas (ver figura 2.6.4), y dejando libre el lugar donde se localiza la estructura. Con los datos de proyecto y un teodolito se ubico la estructura y del eje de la cortina permeable.

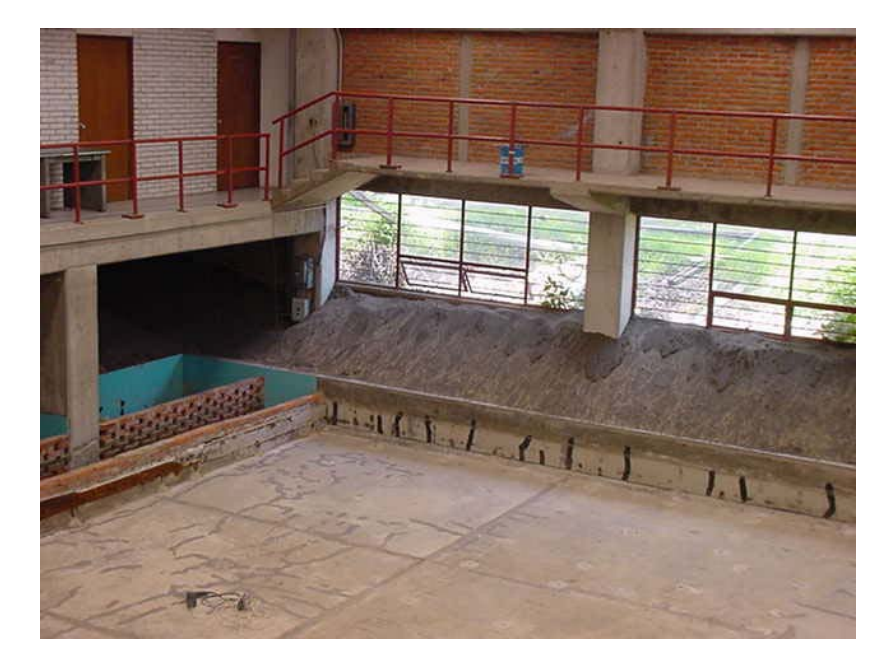

Figura 2.6.1 Vista del fondo de la mesa de arena.

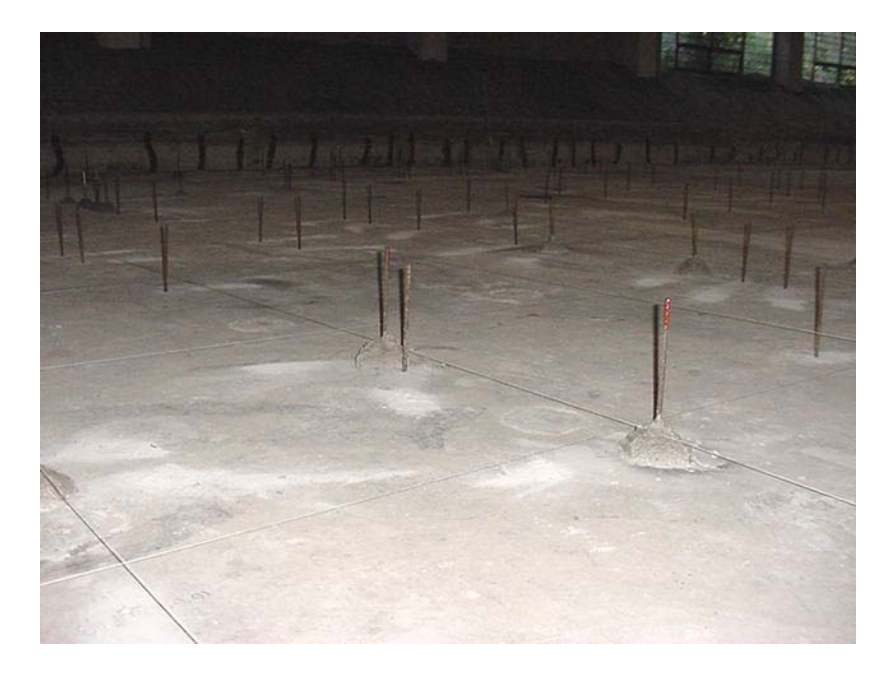

Figura 2.6.2 Identificación de varillas de acuerdo al nivel batimétrico.

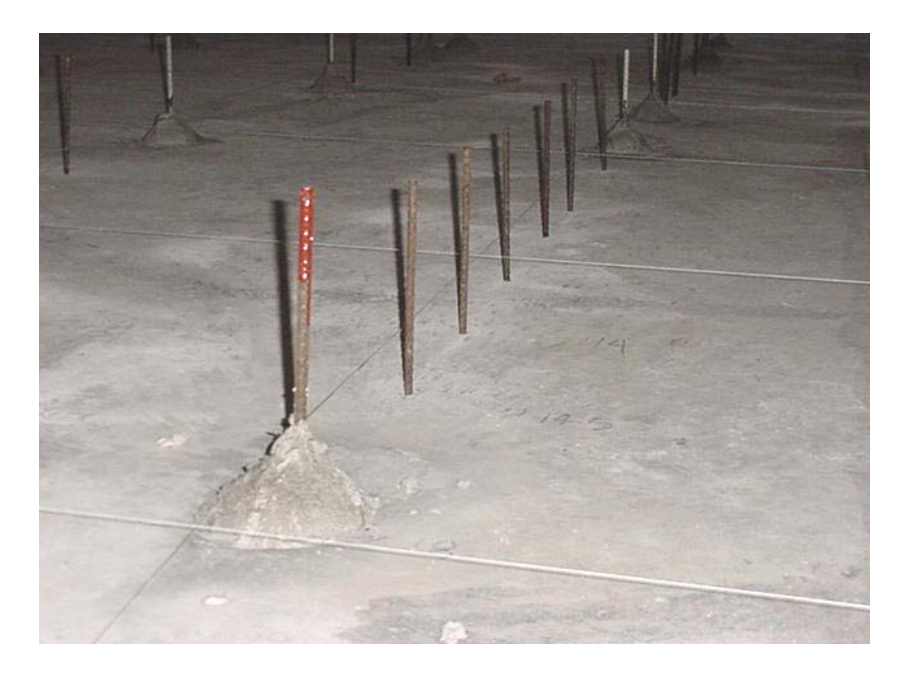

Figura 2.6.3 Nivelación de las varillas para configurar la batimetría.

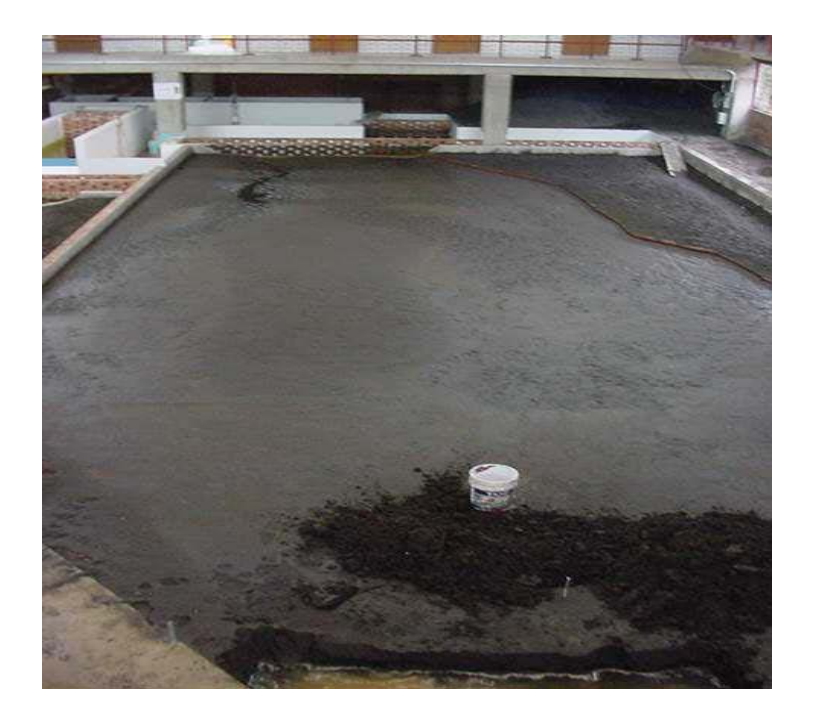

Figura 2.6.4 Mesa del modelo cubierta de arena.

Para la construcción de la estructura se hicieron tarrajas de madera para definir las secciones transversales de las mismas.

Posteriormente, con ayuda de teodolito y nivel, se fijaron las tarrajas en la posición y nivel correspondiente.

Concluido lo anterior se procedió a la construcción de la base con una mezcla de arena, mortero-cemento y tabique rojo (ver figura 2.6.5), con un aplanado fino se dejaron las paredes de los espigones y la base con el mismo procedimiento, donde se fijaron las pilas y se colocaron las compuertas radiales.

Cabe mencionar que las 10 pilas y las 11 compuertas del modelo fueron construidas de madera y acrílico respectivamente (ver figura 2.6.6 y 2.6.7).

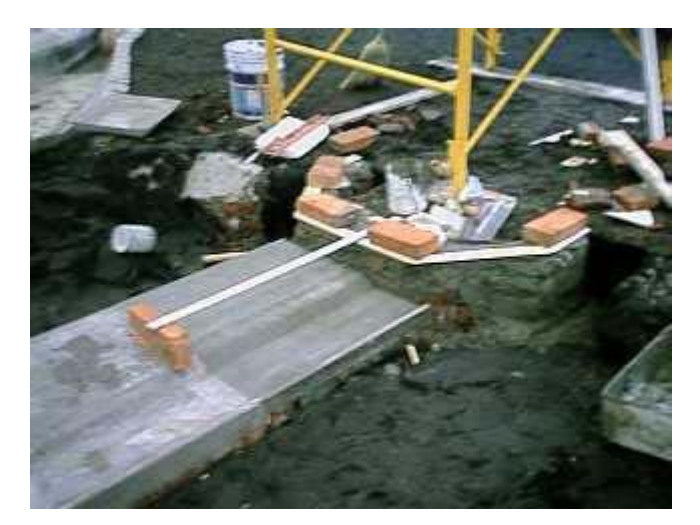

Figura 2.6.5 Vista de la base de la estructura. (Se aprecia el tanque amortiguador y el umbral del mismo).

En la figura 2.6.6 se muestra la ubicación del modelo dentro de la mesa de arena y en la 2.6.7 el detalle.

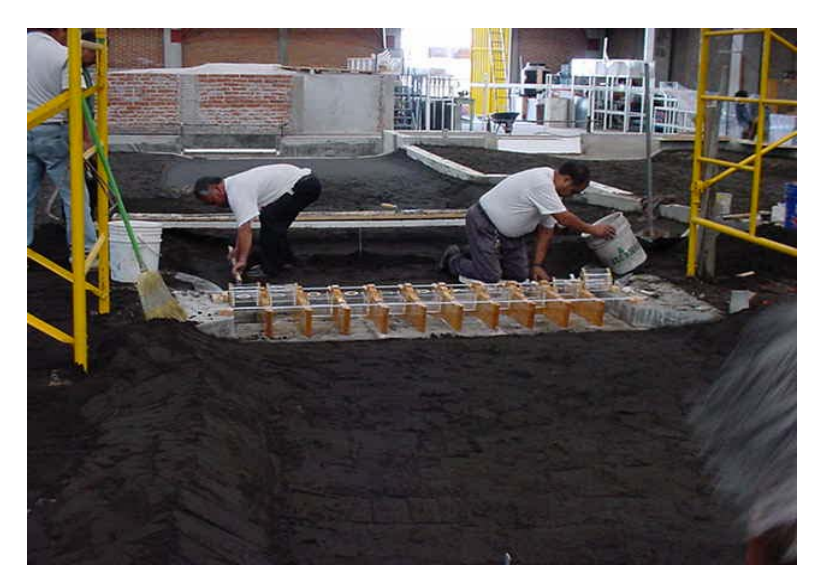

Figura 2.6.6 Ubicación del modelo dentro de la mesa de arena.

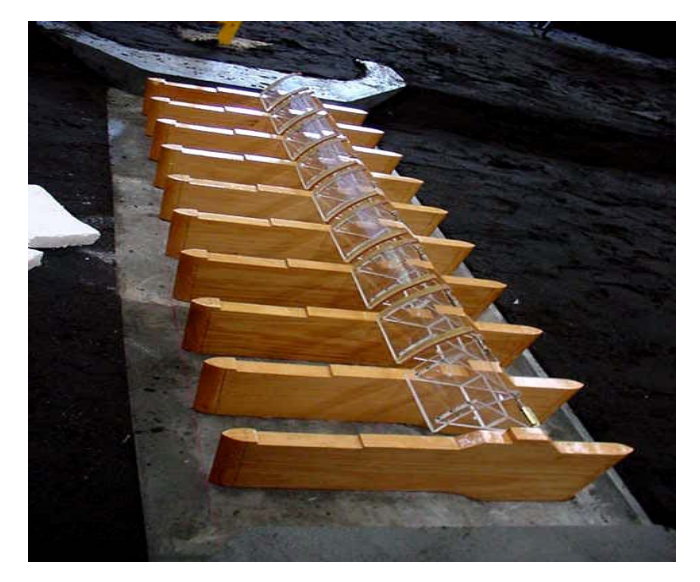

Figura 2.6.7 Pilas de madera y compuertas de acrílico.

En la figura 2.6.8 se muestra el detalle de la estructura disipadora. Como se puede observar existen dos zonas claramente diferenciadas. En la zona de margen derecha (M.D.) se encuentra el sistema de disipación de energía originalmente propuesta que consiste en un tanque amortiguador corto con una protección aguas abajo larga (ver figura 2.6.10).

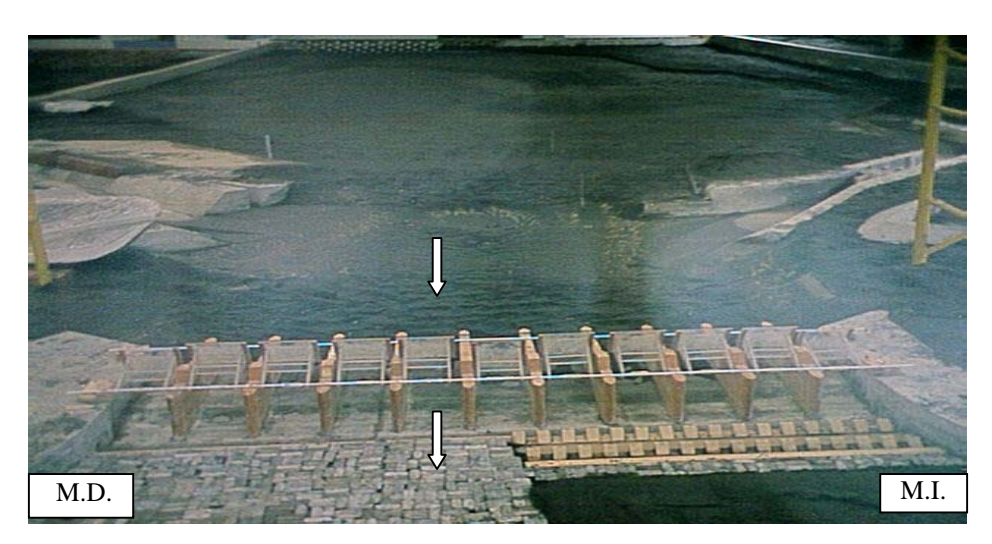

Figura 2.6.8 Estructura disipadora de energía en la estructura de control.

En la zona de margen izquierda (M.I.) se muestra el tanque que se escogió para la versión final que consiste en un tanque largo con protección aguas abajo corta (ver figura 2.6.9). Esta opción resulta mejor que la inicial ya que como es evidente existe un ahorro substancial de concreto, ya que aunque el tanque es más largo y estará armado, la extensión de la zona con protección de dos filas de dientes en posición en tres bolillo es mucho más corta. En las figuras 2.6.9 y 2.6.10 se muestran diferentes acercamientos al detalle de las estructuras disipadoras.

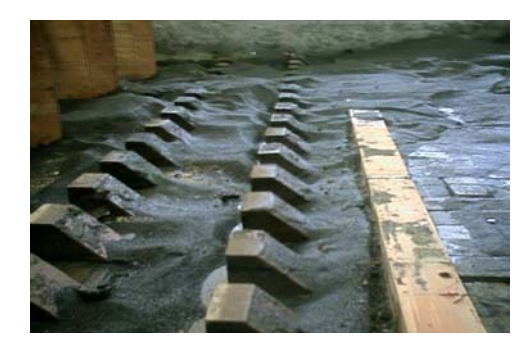

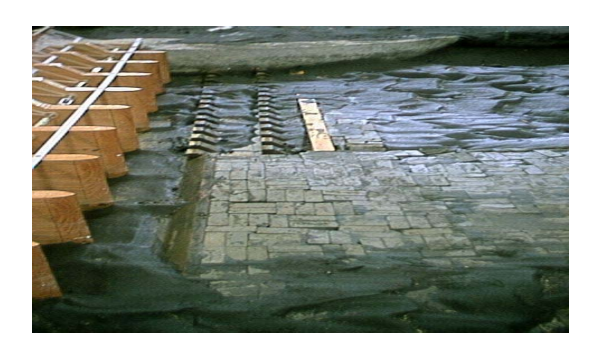

Figuras 2.6.9 y 2.6.10 Estructura disipadora con dientes y estructura disipadora con en bloques de concreto respectivamente.

La batimetría correspondiente al estrechamiento actual, se hizo con una mezcla de yesocemento, para dejar fija dicha configuración (figura 2.6.11), esto se realizó para evitar que se modificara con el paso del agua, pues esta sección es clave para la revisión y calibración del proceso de socavación en el modelo.

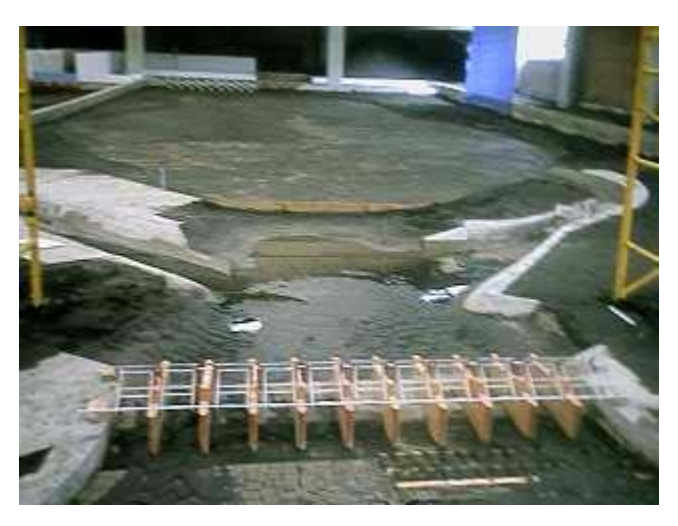

Figura 2.6.11 Estrechamiento aguas arriba de la estructura A3.

En lo que se refiere a la estructura disipadora de energía modificada con dos hileras de dientes en posición en tres bolillo, se tiene un mejor funcionamiento de ésta estructura operando a la salida del agua de las compuertas radiales (figuras 2.6.12 y 2.6.13), estas estructuras en forma de dientes fueron hechas de madera en el modelo, ya que en el prototipo estas estructuras serán de concreto armado.

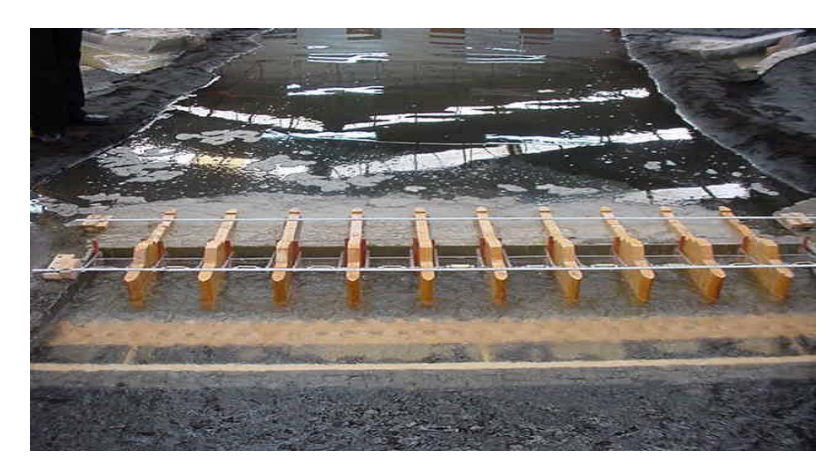

Figura 2.6.12 Funcionamiento del modelo físico con la estructura disipadora modificada.

En la parte correspondiente a la obra de control las compuertas se fabricaron en acrílico, ya que este material tiene un coeficiente de rugosidad de Manning de *n* = 0.010, cercano a 0.008, que sería el valor de la rugosidad a escala 1:60 correspondiente al concreto que se utilizará en la construcción de las pilas.

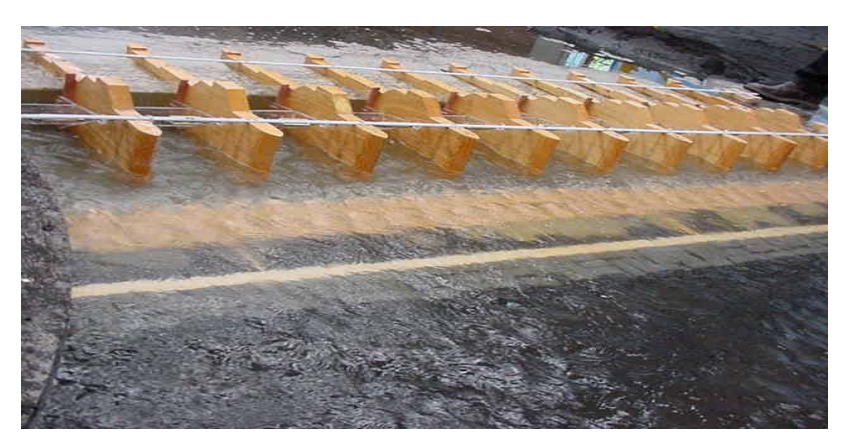

Foto 2.6.13 Funcionamiento del modelo prolongando el tanque amortiguador.

Para controlar los niveles aguas abajo de las estructuras de control, se colocó al final de la batimetría representada, una compuerta de tipo abatible; ésta permite controlar los niveles de agua requeridos aguas abajo de la cortina, según el gasto. ( Figura 2.6.14).

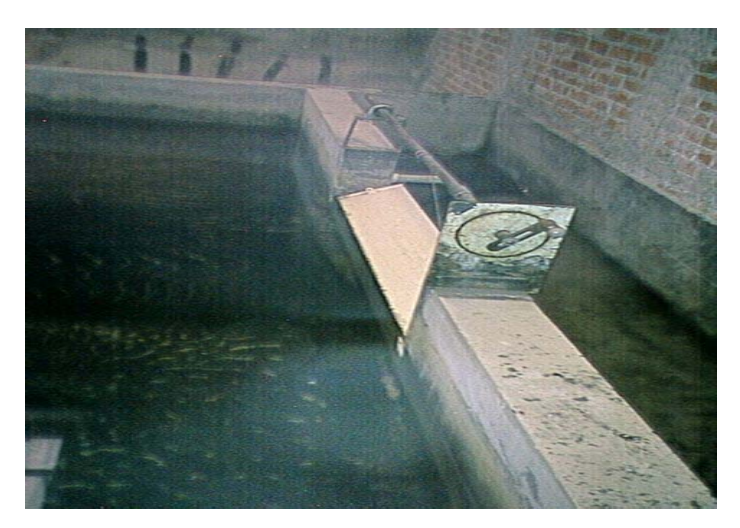

Figura 2.6.14 Compuerta abatible aguas abajo de la estructura.

Para obtener el gasto que alimenta al modelo se utilizó la ecuación 2.6.1 para un vertedor rectangular de pared delgada, en función de los variables que son; el paramento, la longitud de la cresta y la carga sobre el vertedor (figura 2.6.15).

Considerando la capacidad de las bombas para abastecer de agua al modelo y dar los gastos correspondientes a las necesidades de diseño de la estructura, se seleccionó la escala 1:60. Para fijar el gasto de ingreso al modelo físico se dispone de un vertedor rectangular de cresta delgada, sin contracciones laterales.

En la tabla 2.6.1 se dan diferentes cargas sobre el vertedor rectangular (H) y se obtienen con la ec.2.6.1 los gastos para el modelo y para el prototipo.

La longitud de la cresta es  $L = 1.20$  m, y paramento aguas arriba  $P = 1.685$  m. Para este tipo de vertedor se recomienda usar la fórmula de Rehbock, que permite calcular los gastos que descarga este vertedor de cresta delgada. La fórmula correspondiente es

$$
Q = \frac{2}{3} \sqrt{2g} L H^{3/2} \left( 0.605 + \frac{1}{1049H - 3} + \frac{0.08H}{P} \right)
$$
 (2.6.1)

En esta expresión, *H* es la carga sobre el vertedor, en m, y *Q* el gasto que ingresa al modelo físico, en m<sup>3</sup>/s. En la tabla 2.6.1 se anotan algunos valores de la carga sobre el vertedor y los correspondientes gastos para modelo, *Qm*, y prototipo, *Qp*.

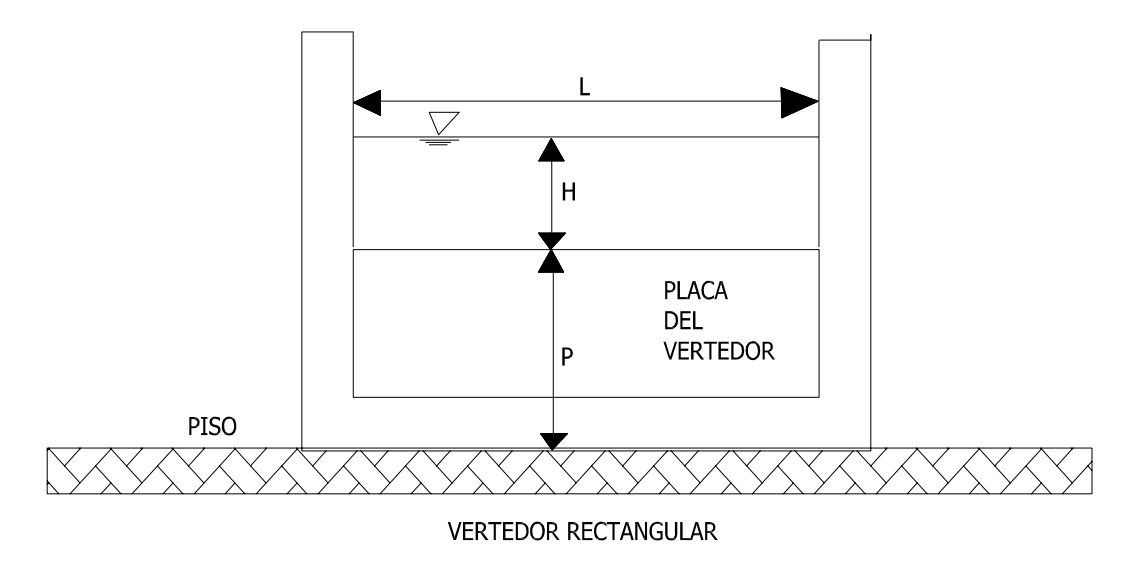

Figura 2.6.15 Vista frontal del Vertedor rectangular de cresta delgada, que abastece al modelo.

Donde;

L: longitud de la cresta del vertedor rectangular.

H: es la carga sobre el vertedor.

P: es el paramento aguas arriba del vertedor.

| H(m)   | $Q_m$ $(m^3/s)$ | $Q_p(m^3/s)$ |
|--------|-----------------|--------------|
| 0.0125 | 0.0035          | 97.1         |
| 0.013  | 0.0037          | 102.3        |
| 0.017  | 0.0053          | 147.2        |
| 0.0175 | 0.0055          | 153.2        |
| 0.019  | 0.0062          | 171.8        |
| 0.0195 | 0.0064          | 178.2        |
| 0.021  | 0.0071          | 197.7        |
| 0.0215 | 0.0073          | 204.4        |
| 0.022  | 0.0076          | 211.1        |
| 0.0245 | 0.0088          | 246          |
| 0.025  | 0.0091          | 253.2        |
| 0.027  | 0.0101          | 282.7        |
| 0.0275 | 0.0104          | 290.2        |
| 0.028  | 0.0107          | 297.8        |
| 0.0285 | 0.011           | 305.5        |
| 0.0315 | 0.0127          | 352.9        |
| 0.034  | 0.0141          | 394.2        |
| 0.0345 | 0.0144          | 402.6        |
| 0.035  | 0.0147          | 411.1        |
| 0.0355 | 0.015           | 419.6        |
| 0.036  | 0.0154          | 428.3        |
| 0.0365 | 0.0157          | 436.9        |
| 0.037  | 0.016           | 445.7        |
| 0.0375 | 0.0163          | 454.5        |
| 0.038  | 0.0166          | 463.3        |
| 0.0385 | 0.0169          | 472.2        |
| 0.039  | 0.0173          | 481.2        |
| 0.0395 | 0.0176          | 490.2        |
| 0.04   | 0.0179          | 499.3        |
| 0.0405 | 0.0182          | 508.4        |
| 0.0425 | 0.0196          | 545.5        |
| 0.043  | 0.0199          | 554.9        |
| 0.0435 | 0.0202          | 564.4        |
| 0.045  | 0.0213          | 593.1        |
| 0.0455 | 0.0216          | 602.8        |
| 0.048  | 0.0234          | 652          |
| 0.05   | 0.0248          | 692.3        |
| 0.0505 | 0.0252          | 702.5        |
| 0.051  | 0.0256          | 712.7        |
| 0.052  | 0.0263          | 733.4        |
| 0.0525 | 0.0267          | 743.8        |
| 0.053  | 0.027           | 754.2        |
| 0.054  | 0.0278          | 775.3        |
| 0.0555 | 0.0289          | 807.2        |
| 0.0565 | 0.0297          | 828.7        |
| 0.0575 | 0.0305          | 850.5        |
| 0.058  | 0.0309          | 861.4        |

Tabla 2.6.1 Cargas - Gastos del vertedor rectangular.

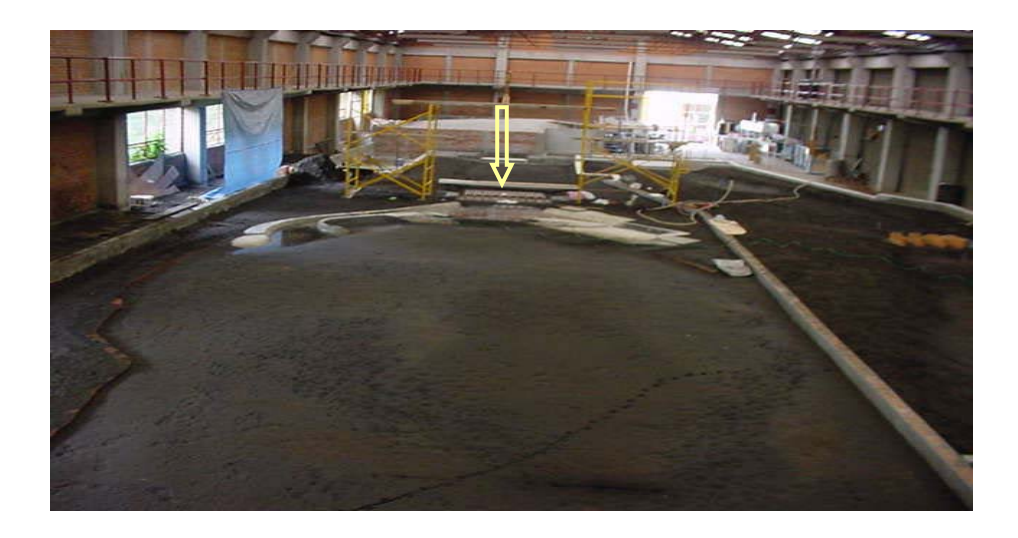

Figura 2.6.16 Panorámica del cauce aguas arriba de la estructura.

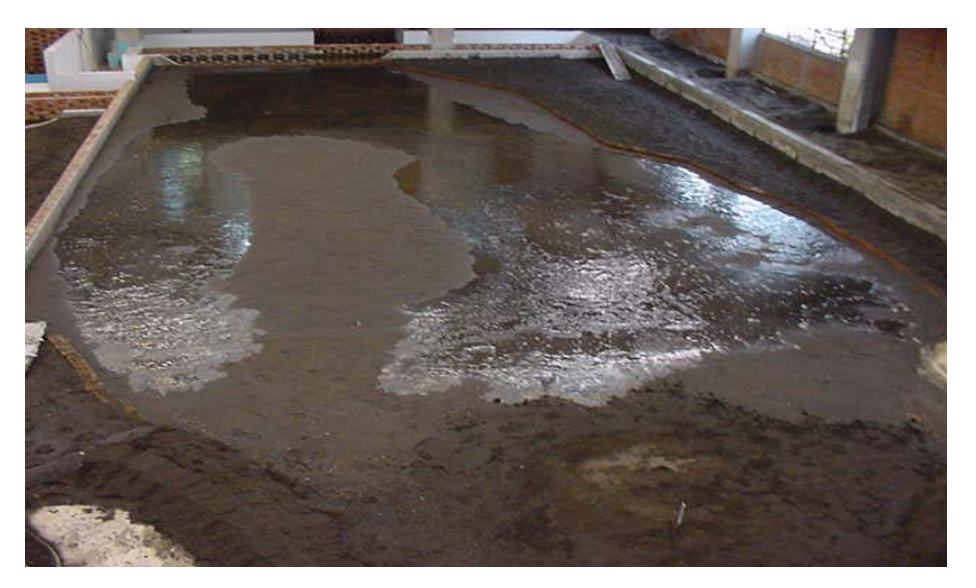

Figura 2.6.17 Panorámica del cauce de la estructura, hacia arriba.

En las figuras 2.6.16 y 2.6.17 se muestra la mesa de arena en su conjunto donde fueron realizadas las pruebas para el modelo de A3, en ellas se muestra el tamaño del río en comparación de la estructura de control, en la fig. 2.6.16 se muestra a la estructura A3 dentro de la mesa de arena indicada con una flecha y en la fig. 2.6.17 se aprecia el ingreso del gasto al río en donde se empieza a llenar la laguna.

## **3.** *RESULTADOS DEL MODELO FÍSICO*

A continuación se presentan los resultados obtenidos durante las pruebas realizadas en la estructura formada por un conjunto de once compuertas radiales. El objetivo de esta estructura es tratar de ofrecer el menor obstáculo posible al escurrimiento del agua en las condiciones normales, para no interrumpir el paso del sedimento, y en condiciones de avenidas, controlar el flujo hacia aguas abajo, con el uso de compuertas para limitar el gasto.

#### *3.1 Funcionamiento para la condición de diseño*

Se estableció que la condición de diseño corresponde a obtener con los niveles de NAME aguas arriba, 19.20 m, y aguas abajo, 16.20 m, el gasto de 850 m $\frac{3}{s}$ , manteniendo la misma abertura en cada una de las compuertas. Después de realizar la prueba correspondiente se obtuvieron los resultados siguientes:

- a) Para esta prueba se determinó que con una abertura del orden de 1.15 m en cada compuerta pasa el gasto de diseño, y que la descarga es ahogada.
- b) Convendría mejorar el encauzamiento de llegada, para evitar las zonas de recirculación que se forman.
- c) En el funcionamiento de la estructura de salida, sí bien no se observan daños importantes, su funcionamiento no es satisfactorio. Esto se debe a que se presenta un salto hidráulico irregular, debido a que el tanque es insuficiente, ya que éste no se alcanza a desarrollar dentro del tanque, por lo que el salto hidráulico se sale invadiendo la zona de protección aguas abajo, con turbulencia notable.
- d) En la figura 3.1.1 se muestra la protección aguas abajo del tanque después de la prueba con gasto de 850 m<sup>3</sup>/s. No existen daños importantes en la zona protegida con costales de concreto; esto se debe al excesivo espesor de la zona de protección, equivalente a 1 m de espesor de concreto.
- e) En cuanto a los elementos que se usaron para proteger el cauce, aguas abajo de la estructura disipadora de energía, conviene señalar que en la mitad izquierda de la salida se colocaron elementos de protección sólo en una capa, y que en la mitad derecha se colocaron las dos capas de elementos de protección propuestas en el diseño; al finalizar la prueba se observó que en el lado donde se colocó una capa sí existe movimiento de los elementos de protección, mientras que en el otro lado no lo hay.

En la fig. 3.1.1 se observa depósito de arena en la parte final de la zona protegida con las tabletas, por ello se considera que la longitud de la zona de protección esta sobrada, probablemente en un 50%.

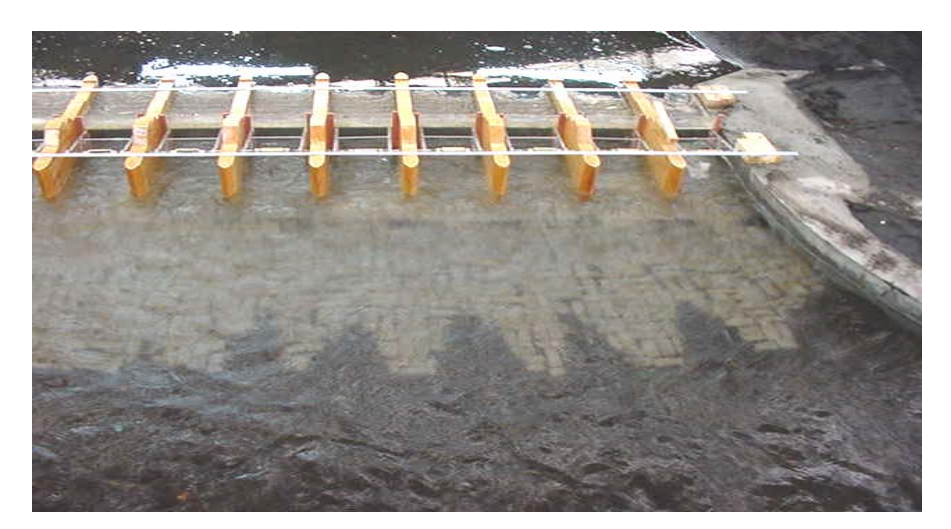

Figura 3.1.1 Condición del tapete después de la prueba, con NAME.

El objetivo de esta estructura es tratar de ofrecer el menor obstáculo posible al escurrimiento del agua en las condiciones normales, para no interrumpir el paso del sedimento; y en condiciones de avenidas, controlar el flujo hacia aguas abajo, con el uso de compuertas. El diseño de esta alternativa consta de un conjunto de once compuertas radiales, con ancho por compuerta de10 m, pilas de 2 m de ancho por 37 m de largo, y un pequeño tanque amortiguador de 11.8 m de largo y 2 m de profundidad; el tanque termina con un umbral de 2 m de altura. Aguas abajo del umbral se propone colocar un tapete o coraza sobre el lecho del cauce en una longitud de 40 m, formado por dos capas de costales de concreto. Los costales que se utilizan como elementos de protección se representaron en el modelo con tabletas de arena y cemento (Figura 3.1.2) de 0.063 m de largo, 0.025 m de ancho y 0.008 m de alto, con peso promedio de 0.028 kg.

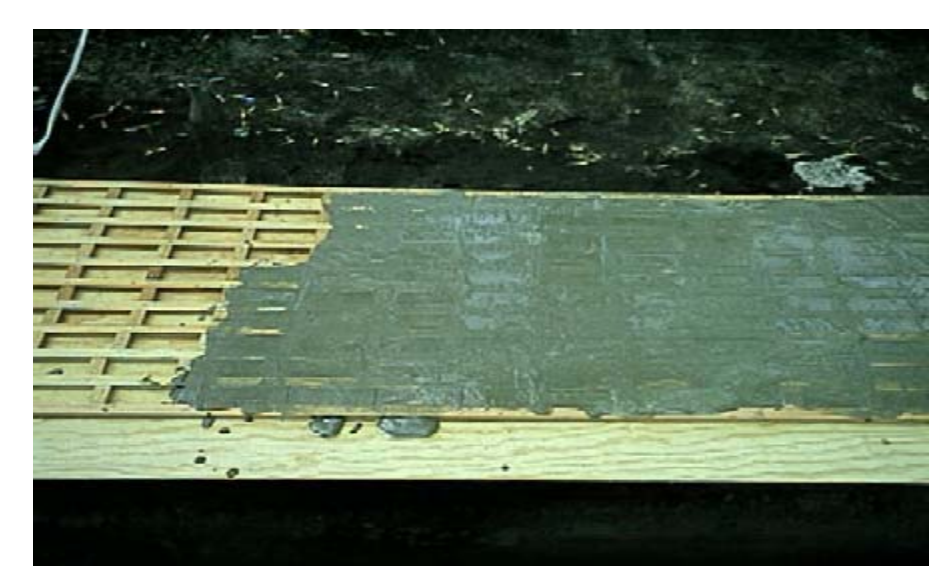

Figura 3.1.2 construcción de tabletas para el modelo.

En la figura 3.1.3 se muestra la vista en planta del diseño de esta estructura, y en la fig.3.1.4 el correspondiente perfil longitudinal. En la figura 3.1.5 se muestra el acercamiento de la estructura del modelo físico, escala 1:60, que se construyó para estudiar esta alternativa. En esta figura las compuertas se han abatido hacia aguas abajo con el objetivo de que se aprecien mejor. En la figura 3.1.6 se muestra la colocación de la protección aguas abajo de la estructura, y en la figura 3.1.7 todo el tapete de protección.

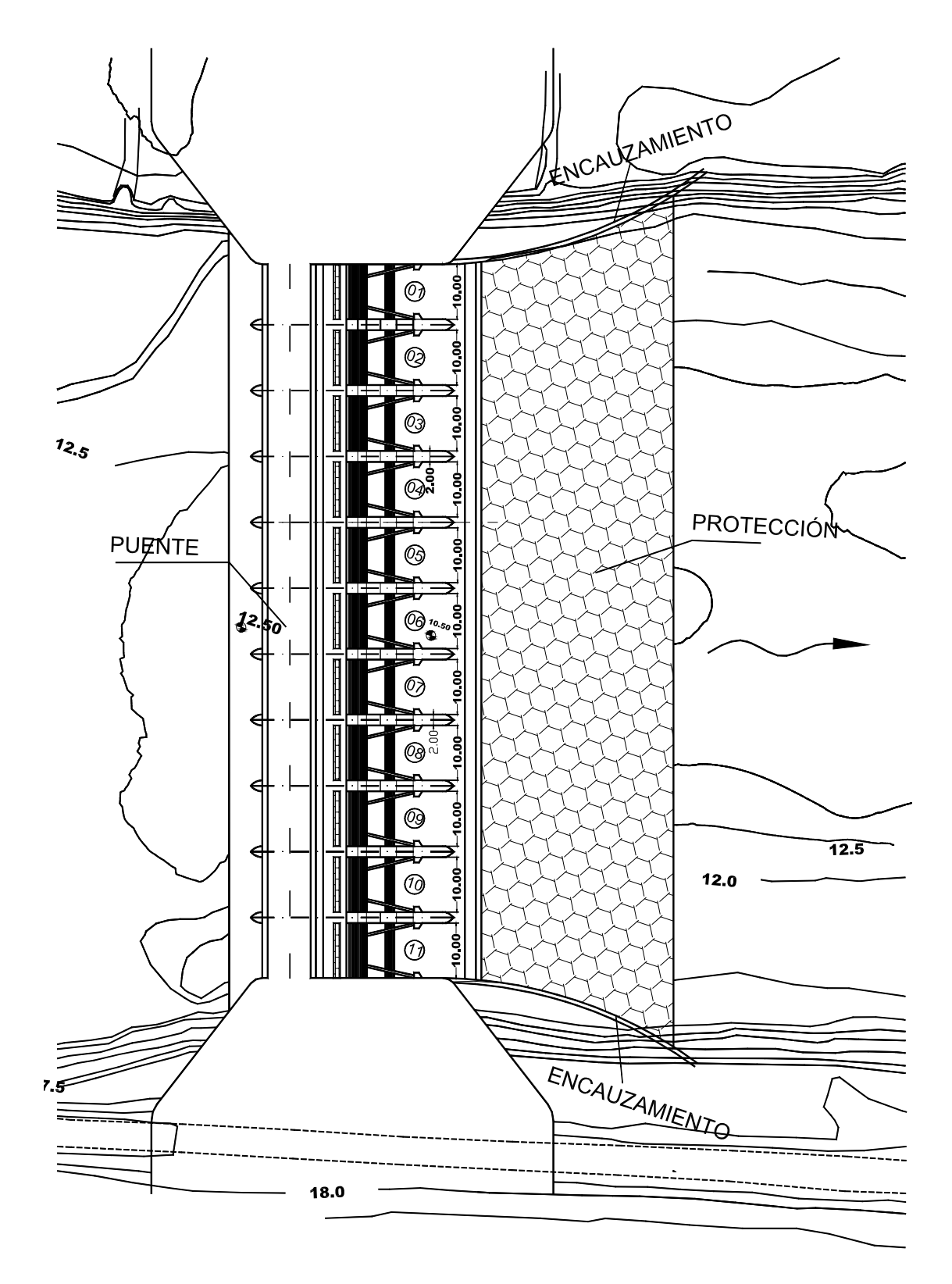

Fig.3.1.3 Vista en planta de la estructura de la alternativa A3.

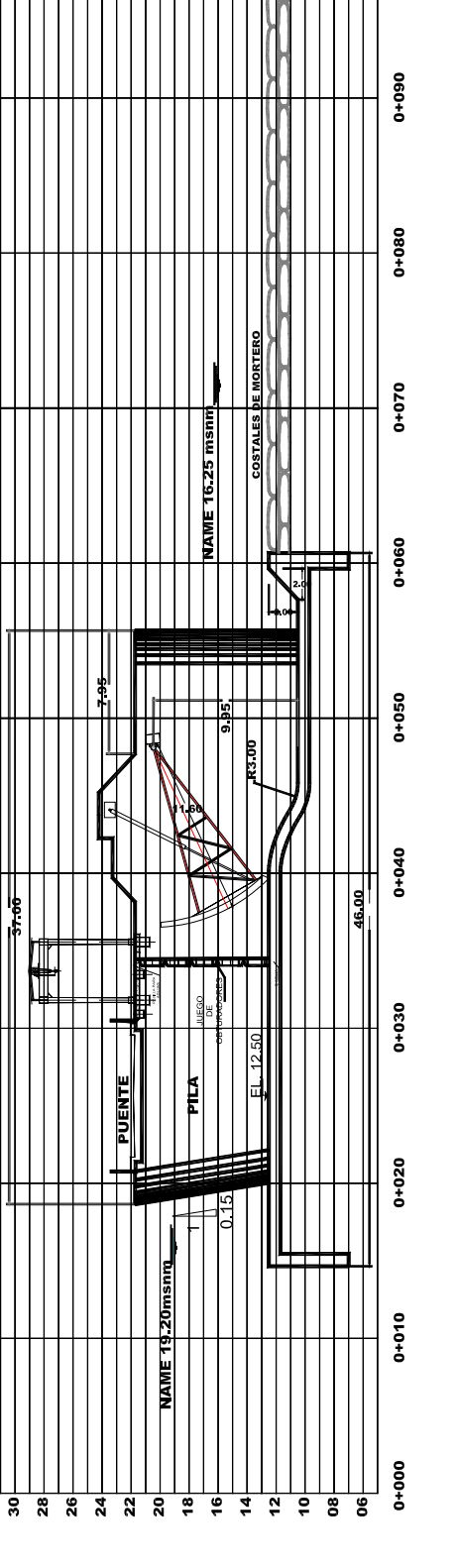

ارا<br>پيد

0+100

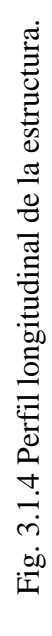

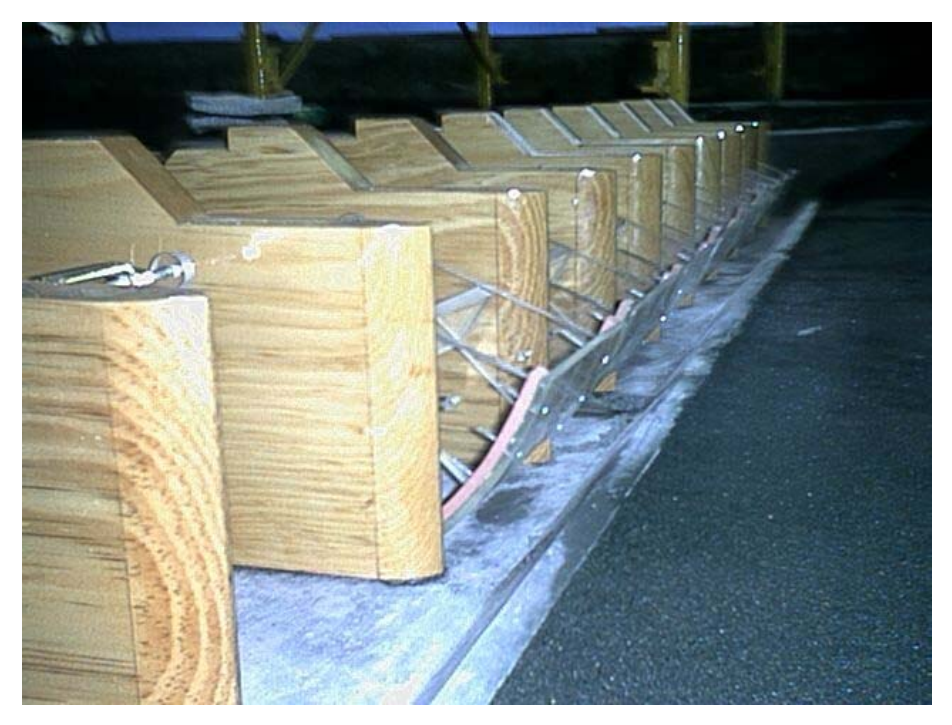

Fig. 3.1.5 Vista del tanque amortiguador y umbral aguas abajo de las compuertas.

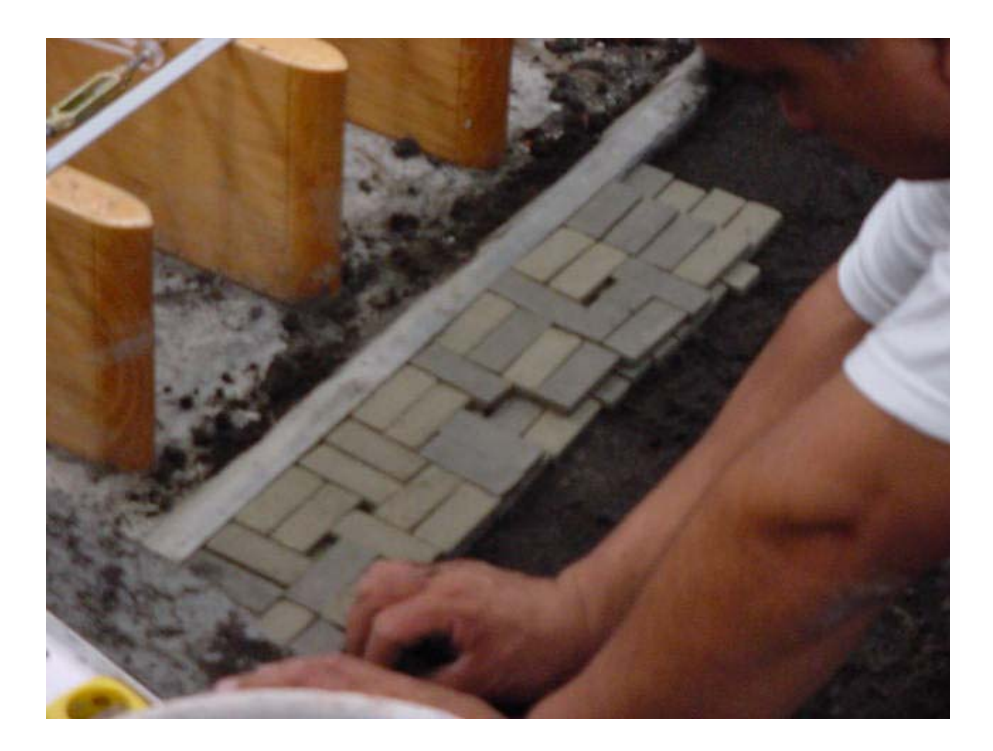

Fig. 3.1.6 Colocación de la protección aguas abajo de la zona de descarga.

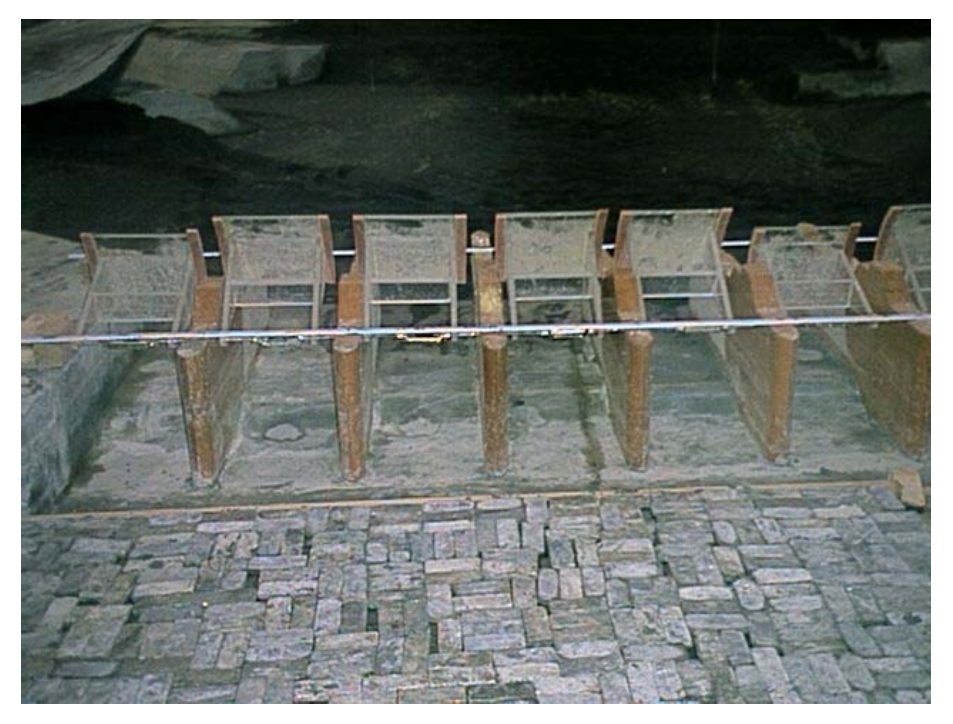

Fig. 3.1.7 Tapete de protección del cauce aguas abajo de la estructura de control.

#### *3.2 Funcionamiento de la estructura con condiciones de falla de compuertas*

Se consideró que además de revisar el funcionamiento de la estructura para la condición de diseño (elevación del agua al NAME, con gasto de 850 m<sup>3</sup>/s e igual abertura de compuertas), podrían analizarse gran cantidad de combinaciones de compuertas totalmente abiertas, cerradas y parcialmente abiertas; sin embargo, a continuación se analizan dos de las más importantes:

a) Tres compuertas no pueden cerrarse durante una avenida y quedan totalmente abiertas (se proponen tres porque ellas pueden conducir el gasto total de 850 m<sup>3</sup>/s, un menor número de compuertas implicaría él rebase de la estructura). En este caso la protección aguas abajo del tanque presenta falla en algunos de los elementos (aún con doble capa). Se juzga que esta condición debe ser muy poco probable en la realidad, ya que no parece lógico admitir que puedan fallar el 73% de las compuertas al mismo tiempo.

b) Están descompuestas seis compuertas y no pueden abrirse, entonces el flujo debe realizarse sólo por cinco compuertas parcialmente abiertas, esto implica admitir que el 64% de las compuertas falla (ésta fue una propuesta del personal técnico de CFE). En este caso no existe una falla apreciable de la protección aguas abajo.

Como puede observarse de lo mencionado en los dos ejemplos anteriores, ante un buen diseño de la obra, las condiciones propuestas parecen poco probables, ya que en la realidad se dispone de varios días, incluso semanas, para operar las compuertas. Sin embargo, conviene señalar que sí el objetivo principal de la estructura es proteger a la Ciudad de Villahermosa, la condición de falla más desfavorable es que algunas compuertas puedan quedar abiertas, y no tanto la de que queden cerradas, pues en este último caso el gasto se tendría que ir por el río Samaria. De aquí que se recomiende que en el diseño se prevengan mecanismos de seguridad para disminuir el riesgo de que alguna compuerta pueda quedar totalmente abierta.

#### **3.3** *Transporte de sedimentos a través de la estructura A3*

#### **3.3.1** *Definición y Conceptos*

Se entiende por sedimento a todas partículas de suelo y roca de una cuenca que son arrastradas y transportadas por una corriente de agua.

Según su comportamiento, al ser transportado por el flujo, el sedimento se puede diferenciar en dos grandes grupos: el del fondo y el de lavado. Al estudiar un tramo de río, el primero es el material que forma el fondo del cauce y el segundo el que no se encuentra dentro de ese material.

Este último está formado por partículas muy finas como limos y arcillas que el agua transporta en suspensión. El transporte de fondo depende de las características hidráulicas de la corriente y de las características físicas del material, un río puede transportar tanto material de lavado como llegue a él, casi independiente de las características hidráulicas de la corriente.

Se clasifica como material de lavado todo aquel material fino que no se encuentra representado en el material del fondo, cuando los diámetros de este último no son conocidos; se establece como límite entre ambos materiales al diámetro de 0.062 mm, de tal manera que el transporte de lavado es el formado por todas las partículas menores que ese diámetro.

El transporte de lavado siempre tiene lugar en suspensión, mientras que el transporte del material del fondo puede tener lugar dentro de la capa del fondo o en suspensión. La capa de fondo, como su nombre lo indica, se encuentra justo arriba del lecho de un cauce.

Durante las pruebas con gasto de 850 m<sup>3</sup>/s, se observó la formación de dunas a lo largo del cauce de acceso (existe una isla aguas arriba de la estructura A3). Esto significa que hay transporte de sedimentos, esta es una comprobación cualitativa de la hipótesis inicial de que esta estructura permite el paso de los sedimentos con gastos en condiciones normales y para condiciones de diseño. En la fig. 3.3.1 se muestran los indicios del posible paso del sedimento a través de la estructura.

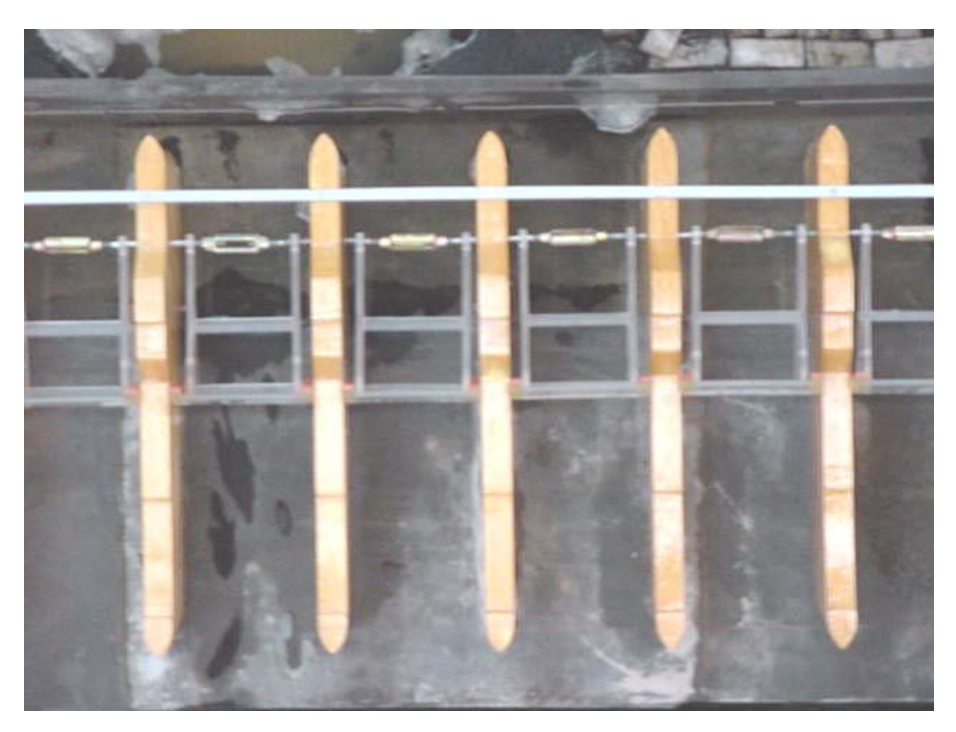

Fig. 3.3.1 Transporte de sedimento a través de la estructura

#### **3.4** *Modificaciones al diseño de la estructura terminal*

En las pruebas realizadas se observó que era conveniente modificar el diseño de la estructura terminal para obtener un mejor funcionamiento hidráulico. Las modificaciones propuestas consisten en aumentar la longitud del tanque amortiguador, colocar hileras de dientes (Figura 3.4.1 y 3.4.2) y disminuir la longitud de la zona de protección con elementos prefabricados.

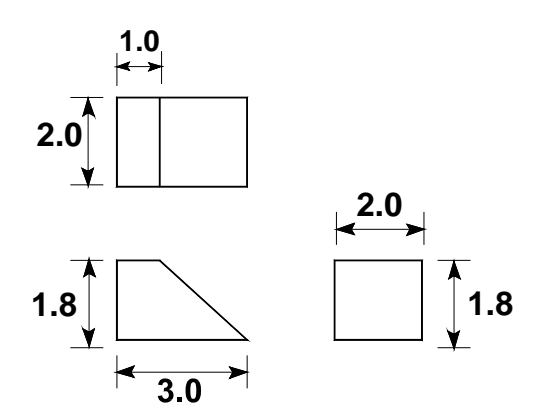

Fig. 3.4.1 Dimensiones de los dientes en metros, de la estructura terminal en prototipo.

En la figura 3.4.3 se muestra los esquemas correspondientes a estas modificaciones, y en la figura 3.4.4 se presenta la figura con las modificaciones hechas en el modelo físico. Se hace notar que en el modelo se instaló en una mitad el diseño original y en la otra el nuevo diseño(Figura 3.4.5 y 3.4.6); esto con el propósito de comparar ambos funcionamientos. En las pruebas realizadas se observó una clara mejoría en el funcionamiento hidráulico del tanque modificado.

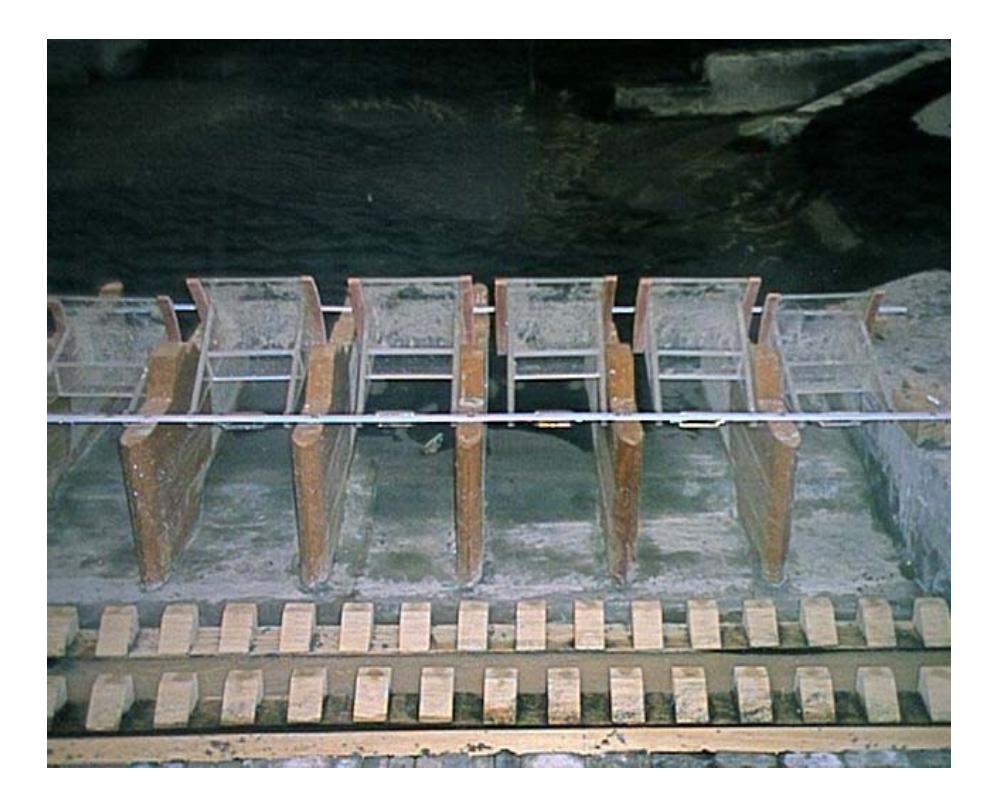

Figura 3.4.2 Detalle del tanque amortiguador con doble hilera de dientes.

Una parte muy importante en el diseño de los disipadores son las medidas para la estabilización del salto. Éstas tienen como objetivo evitar que el salto hidráulico salga de los límites del lecho disipador.

Siempre existe el riesgo de que esto ocurra, dado que la profundidad de agua *y2*, la velocidad *V2* aguas abajo y el número de Froude *Fr1* con bastante precisión, mientras que la misma determinación al final de un rápido o salto de agua tiene una precisión menor.

Si se supone un *Fr1* demasiado pequeño (a la profundidad aguas abajo, demasiado grande),puede resultar una altura de escalón o del umbral menor que la necesaria, lo que trae como consecuencia que el salto hidráulico se traslade parcial o totalmente hacia aguas abajo.

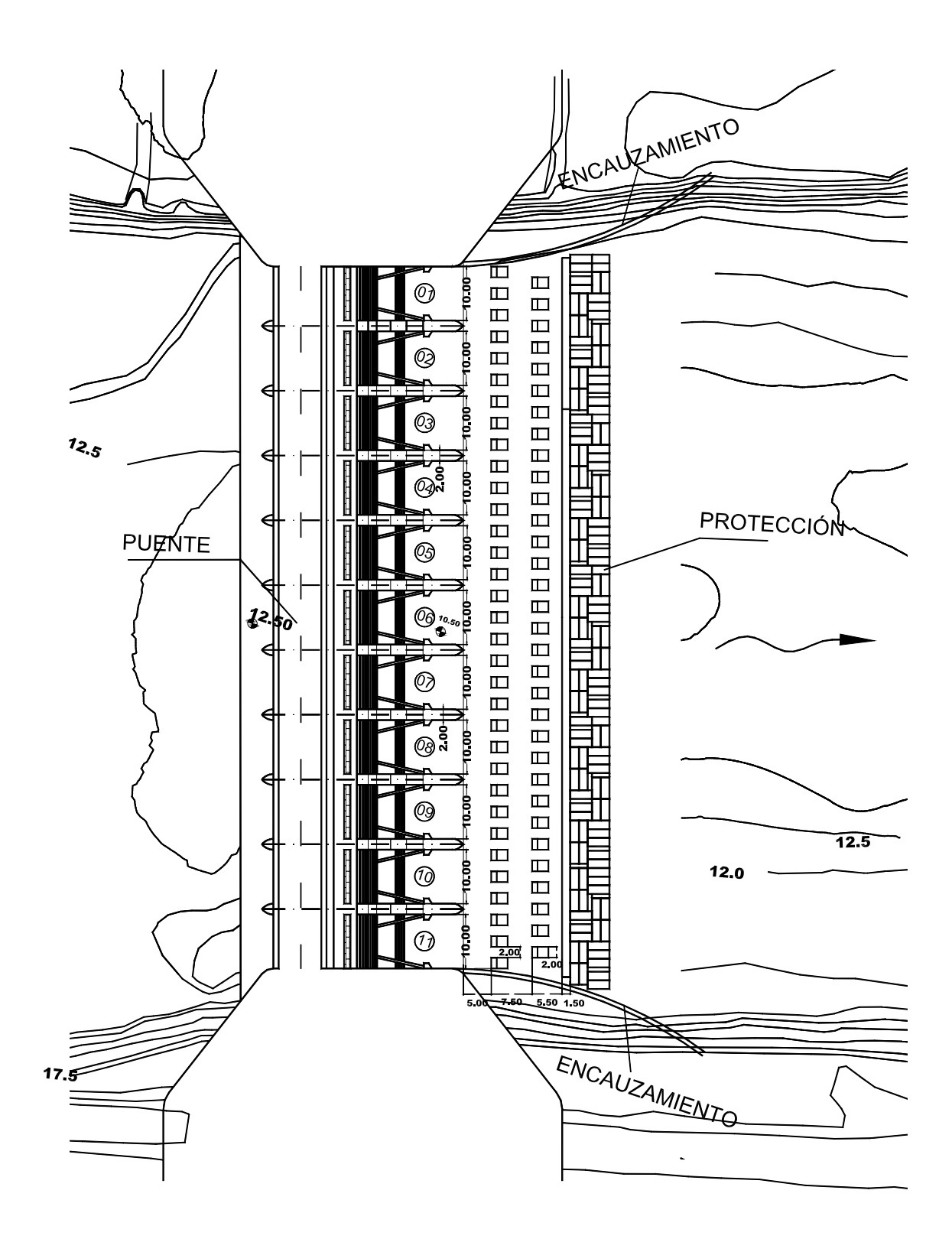

Fig. 3.4.3 Vista en planta de la estructura A3 modificada.

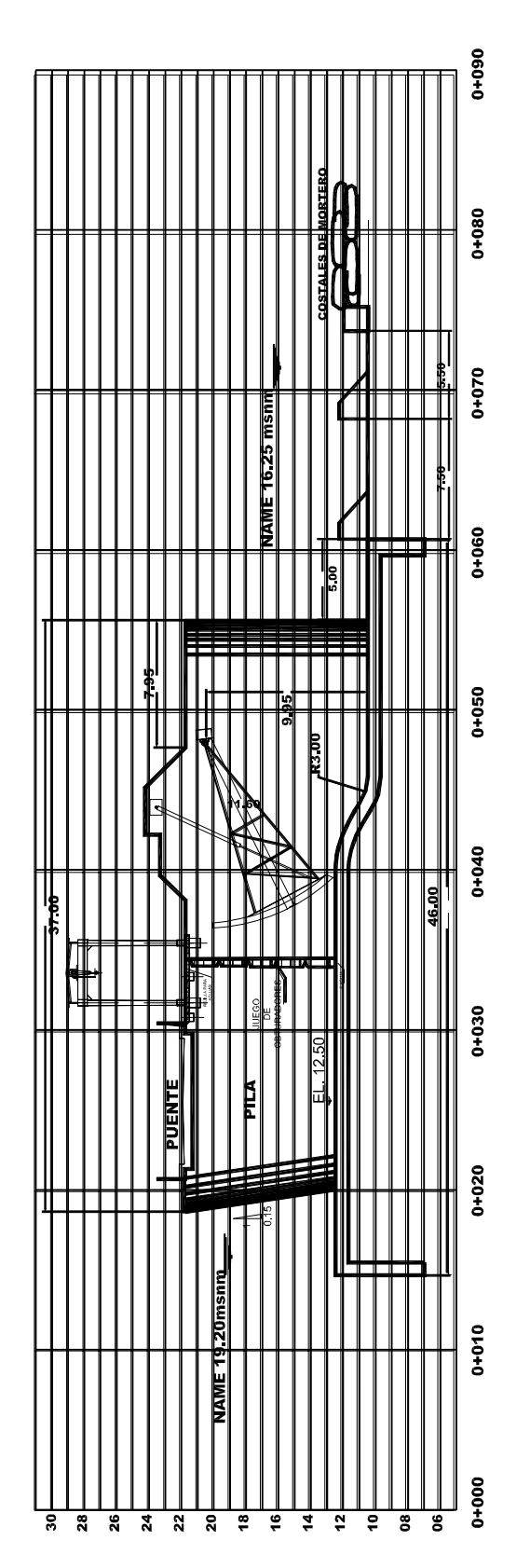

Fig. 3.4.4 Perfil longitudinal de la estructura A3 modificada.

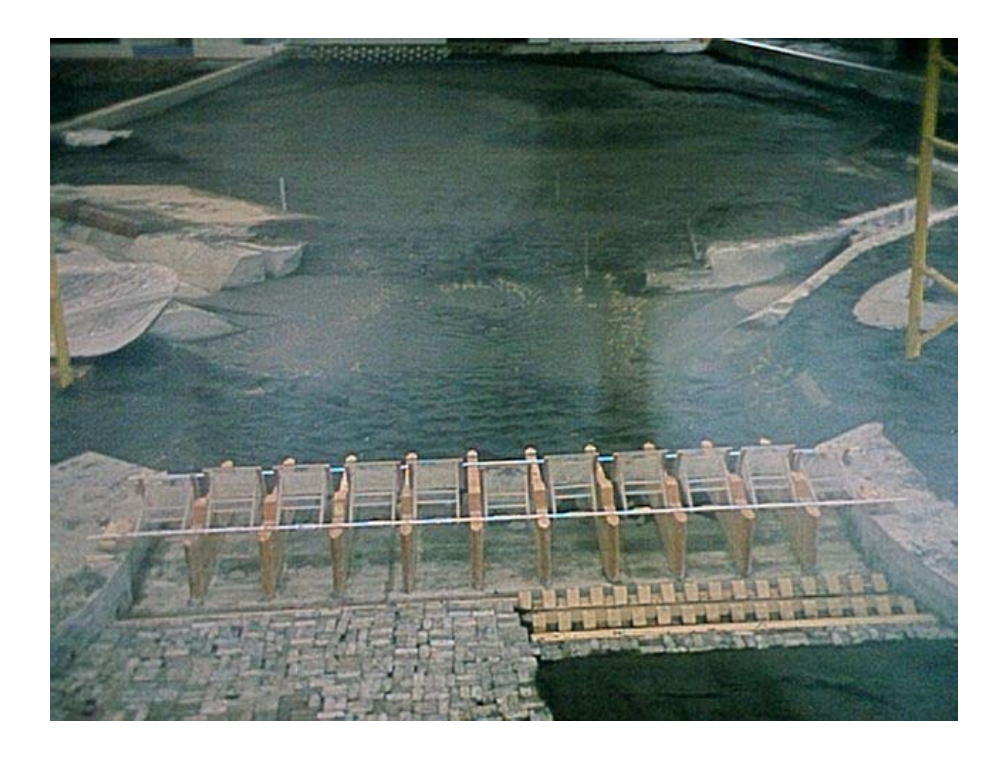

Fig. 3.4.5 Modificaciones hechas a la alternativa A3 en el modelo físico.

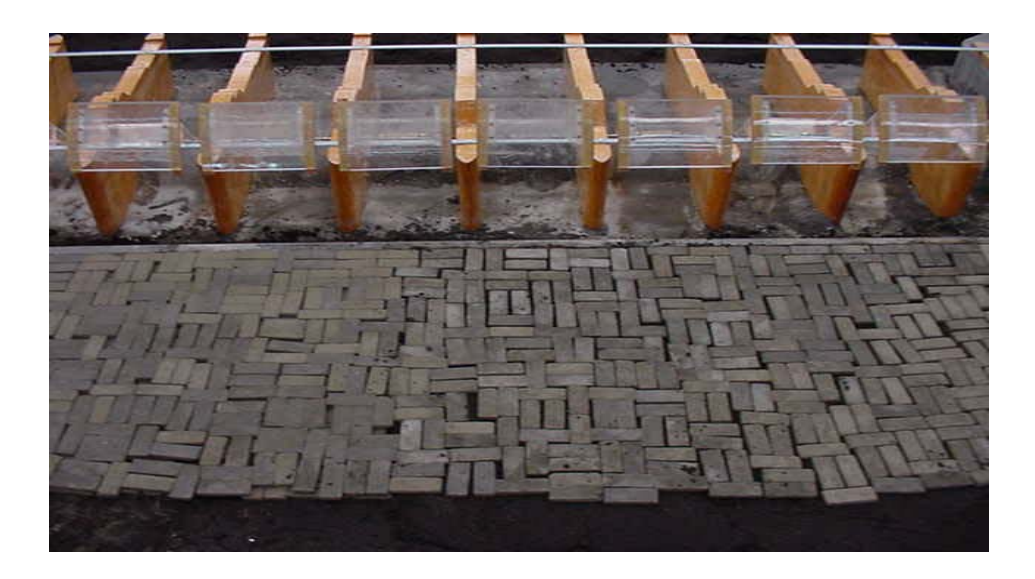

Fig. 3.4.6 Estructura disipadora de energía, simulada por sacos de concreto colocados en una capa.

## **3.5** *MEDICIONES EN EL MODELO FÍSICO DE A3*

Las mediciones que se obtuvieron en las pruebas realizadas en el modelo fueron para las condiciones de diseño, para un gasto de 850 m<sup>3</sup>/s, que pasaría por la estructura compuesta de once compuertas radiales y diez pilas. Los niveles obtenidos aguas arriba y aguas abajo de la estructuran se trataron de mantener para diferentes tipos de aberturas y diferentes combinaciones de compuertas cerradas, ya que para estas condiciones de NAME, se pretende pasar el gasto mencionado.

Con la ayuda de un nivel y un tránsito se pudieron obtener los niveles del agua, arriba y abajo de la estructura dejando pasar un tiempo suficiente para que los niveles del agua se establecieran y así poder obtener las lecturas correspondientes para las 15 casos que se muestran en la tabla 3.5.1.

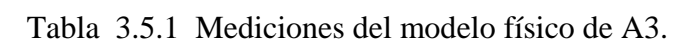

| N°       | Abertura                               | Abertura                            | Lectura aguas                                | Lectura aguas                             |
|----------|----------------------------------------|-------------------------------------|----------------------------------------------|-------------------------------------------|
| Medición | de la compuerta<br>en el Prototipo (m) | de la compuerta<br>en el Modelo (m) | abajo de la compuerta<br>en el Prototipo (m) | abajo de la compuerta<br>en el Modelo (m) |
| 1        | T.A.                                   | T.A.                                | 16.20                                        | 0.0950                                    |
| $2***$   | 1.150                                  | 0.01916                             | 16.20                                        | 0.0950                                    |
| 3        | 1.800                                  | 0.03000                             | 15.34                                        | 0.0900                                    |
| $4***$   | 1.800                                  | 0.03000                             | 15.85                                        | 0.0950                                    |
| 5        | 1.800                                  | 0.03000                             | 16.20                                        | 0.0950                                    |
| 6        | 1.800                                  | 0.03000                             | 16.20                                        | 0.0950                                    |
| 7        | 2.400                                  | 0.04000                             | 16.20                                        | 0.0950                                    |
| 8        | 2.400                                  | 0.04000                             | 16.20                                        | 0.0950                                    |
| 9        | 2.400                                  | 0.04000                             | 16.20                                        | 0.0950                                    |
| $10***$  | 2.400                                  | 0.04000                             | 16.20                                        | 0.0950                                    |
| 11       | 3.000                                  | 0.05000                             | 16.20                                        | 0.0950                                    |
| $12***$  | 3.000                                  | 0.05000                             | 16.20                                        | 0.0950                                    |
| $13***$  | 3.000                                  | 0.05000                             | 16.20                                        | 0.0950                                    |
| $14***$  | 3.000                                  | 0.05000                             | 16.20                                        | 0.0950                                    |
| $15***$  | 3.000                                  | 0.05000                             | 16.20                                        | 0.0950                                    |

**MEDICIONES EN EL MODELO FÍSICO DE LA ALTERNATIVA A3 A3350 PARA LAS CONDICIONES DE NAME**<br> **EL MODELO CONSTA DE 11 COMPUERTAS RADIALES Y 10 PILAS.**  $Q = 850 \cdot (m^{-3} / s)$ 

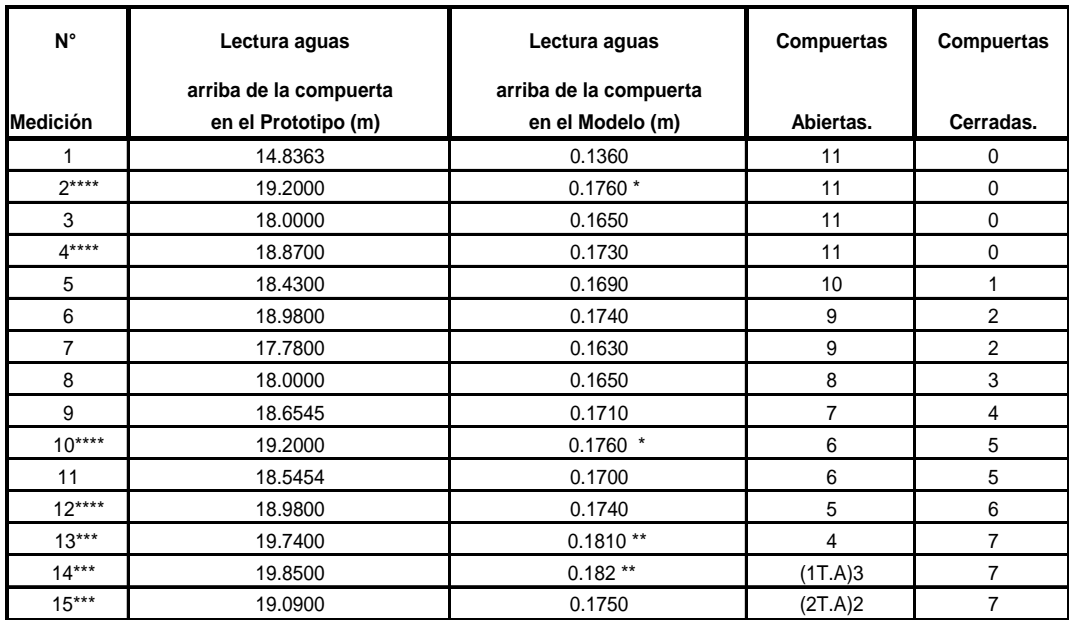

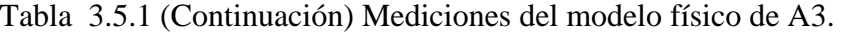

*T.A.: Compuerta totalmente abierta.*

*\* : Nivel máximo para el NAME.*

- *\*\* : Rebasa el nivel máximo, por lo tanto se sale el agua de las margenes del río.*
- *\*\*\* : Para éstas mediciones se aprecia la fuerza y la turbulencia del agua a la salida de las compuertas,*
- *y por lo tanto afectaría severamente a las estructuras disipadoras de energia.*
- *\*\*\*\* : Estas son las cuatro mediciones se tomaron para las condiciones I,II,III y IV respectivamente,*

 **para el cálculo de compuertas planas y radiales para las mediciones teóricas.**

Los datos presentados en esta tabla (3.5.1) fueron obtenidos en el modelo hidráulico, haciendo deferentes pruebas con el mismo gasto  $(850m<sup>3</sup>/s)$  en condiciones de NAME, para diferentes aberturas y número de compuertas operando. En la tabla se hace comparación de las aberturas, lecturas de las elevaciones del agua arriba y abajo de la estructura, tanto en prototipo como en el modelo.

## **4.** *ANÁLISIS TEÓRICOS DEL FUNCIONAMIENTO DE COMPUERTAS*

En este capítulo se describe el procedimiento para calcular la descarga de las compuertas, tanto verticales planas como radiales, así como su definición de ambas, e incluyendo las compuertas de segmento y de sector que son muy semejantes a las compuertas radiales.

Para el cálculo de descarga de compuertas, se ha considerado conveniente el criterio de compuertas planas y el de radiales con fines de comparación. Utilizando gráficas para obtener coeficientes de descarga.

La descarga para compuertas planas verticales según Cofré y Buchheister se utiliza la figura 4.2.1 y con la figura 4.2.2 según A. Toch para obtener coeficiente de gasto para una compuerta radial (Sotelo A.G. 2002).

#### *4.1.1 Definición de Compuertas Planas Verticales*

Las compuertas planas son placas metálicas móviles que permiten el aumento o disminución del gasto, con un deslizamiento gradualmente vertical proporcionando una abertura por la cual pasara el gasto teniendo una descarga libre o ahogada, según las condiciones del flujo; a diferencia de las compuertas radiales, estas compuertas son un poco menos eficientes debido a su geometría que impide el acceso del gasto. Para calcular el gasto de estas compuertas utilizamos la ecuación 4.1.2.2 y el coeficiente de descarga se obtiene de la figura 4.2.1

Son las más antiguas y elementales, aunque se siguen usando, el tipo más simple consiste en un tablero de chapa, que es el elemento de cierre propiamente dicho, reforzado con un armazón de perfiles metálicos, que se mueve verticalmente guiado por unas ranuras en las pilas adyacentes. Estas ranuras se refuerzan también con perfiles metálicos en U para que en su interior deslice mejor la compuerta y el hormigón quede protegido. (Vallarino E. Colección Seinor N°11).

En compuertas mayores hay que añadir algún dispositivo para convertir el rozamiento en rodamiento, que es más suave. El tipo más usado es la compuerta, cuyos bordes verticales están provistos de ruedas con rodamiento de bolas o cilindros que apoyan en sendos carriles.

#### *4.1.2 Definición de Compuertas Radiales*

Una compuerta es una placa móvil curva, que al levantarse permite graduar la abertura por donde se descarga generalmente agua. A la vez que controla la descarga, regula los niveles aguas arriba. La abertura generalmente se produce entre el piso de un canal y el borde inferior de la compuerta, por lo que su ancho coincide con el del canal. El modelo de la estructura A3 consiste en una obra de control para regular el gasto de avenidas, integrada por una batería de 11 compuertas radiales y 10 pilas (ver figura 2.6.7 cap.2).

Las condiciones del flujo puede considerarse bidimensional. El gasto de una compuerta y las características hidráulicas de una descarga, se pueden conocer a partir del estudio de una red de flujo, obtenida por algún método apropiado (Sotelo A.G. 2002).

Debido al fenómeno de contracción y a la fricción con el piso, se produce una pérdida de carga ∆Hr, que influye en el cálculo del gasto. También la carga de velocidad  $V_1^2/2g$  con que llega el agua al canal, aguas arriba de la compuerta, tiene mayor importancia a medida que la relación  $y_1/a$  disminuye.

En el canto inferior de la compuerta, las líneas de corriente tienden a unirse y es ahí donde la velocidad adquiere su máximo valor. Debido a la curvatura de las líneas de corriente, una gran presión actúa sobre la línea de intersección del plano de la compuerta, razón por la cual se tiene una velocidad pequeña.

Para obtener la ecuación que proporcione el gasto, aquí se considerará que la inclinación  $\theta$  es equivalente a la tangente en el labio de la compuerta radial. Estableciendo la ecuación de la energía entre la sección 1 (Fig. 4.3.1), aguas arriba de la compuerta y la sección contracta, a saber:

$$
H = y_1 + \frac{V_1^2}{2 g} = C_c a + \frac{V_2^2}{2 g}
$$
\n
$$
Q = C_d ba \sqrt{2 g y_1}
$$
\n(4.1.2.1)\n(4.1.2.2)

La ecuación 4.1.2.1 establece la ecuación de la energía entre una sección 1, aguas arriba de la compuerta radial y la sección 2, aguas abajo de la compuerta (Figura 4.3.1).

Para calcular el gasto empleando la ecuación 4.1.2.2 Esta ecuación funciona tanto para descargas ahogadas como libre. Para el caso particular analizado en la (tabla 3.5.1) se muestra el cálculo de la abertura necesaria para la descarga del gasto de diseño de 850 m $^3$ /s.

#### **4.1.3** *Compuertas de Segmento*

Se llaman mas comúnmente compuertas Tainter por el nombre de su inventor. Están formadas por un segmento cilíndrico circular que gira alrededor de su eje, en las pilas adyacentes. La estructura metálica de soporte de la chapa se completa con unos radios que la unen con los cojinetes de giro en las pilas. La apertura se hace hacia arriba y girando, en vez de deslizando. La compuerta no necesita guías, pues el cojinete axial es el que marca el movimiento; el giro puede ser muy suave gracias a los rodamientos de las bolas o rodillos. (Vallarino E. Colección Seinor N°11)

#### **4.1.4** *Compuertas de Sector*

Estas compuertas, al contrario que las anteriores abren bajando y el agua vierte por encima de ellas, por lo que necesitan disponer de un hueco en la presa para alojarse. El tablero de cierre es también cilíndrico, como en la Tainter, pero en vez de tener su cara aguas abajo al aire, ese espacio se cierra con otra chapa plana o curva dispuesta para verter por encima. (Vallarino E. Colección Seinor N°11).

En la posición de cierre la compuerta está en su posición más alta y fuera del hueco; en la apertura parcial la compuerta baja y se introduce en parte en la cámara; en la apertura total la compuerta ocupa la totalidad de la cámara y su parte superior forma un perfil continuo con el general del vertedero.

## **4.2** *Cálculo de Cd para Compuertas Planas y Radiales para las Condiciones de Diseño*

Para este estudio los valores de  $C_d$  los obtenemos de las figuras 4.2.1 y 4.2.2 para compuertas planas y radiales respectivamente (Sotelo A.G. 2002).

Los cálculos realizados para obtener la tabla 4.2.1, fueron determinados en función de las posibles políticas de operación para los gastos extraordinarios. En el caso de usar 7 compuertas abiertas y 4 cerradas, que corresponde al gasto de 109.70 m<sup>3</sup>/s por compuerta, que multiplicado este gasto por las 7 compuertas abiertas se tiene un gasto total de 850 m<sup>3</sup>/s, que es el gasto de diseño. Las otras combinaciones en donde existen mas compuertas cerradas que abiertas también cumplen con las condiciones de pasar el gasto de diseño. Dicho en otras palabras no es admisible que puedan permanecer cerradas más compuertas. Esta es una condición de diseño. Nótese que esto corresponde a la posibilidad de que durante una avenida no sea posible abrir todas las compuertas, debido a una posible falla en los sistemas de cierre. Es muy importante señalar que las compuertas podrían quedarse cerradas pero nunca abiertas. Esto se debe a que en caso de que se cerraran el gasto excedente se desviaría por el río Samaria. Pero si las compuertas quedaran abiertas entonces se tendría un gasto excesivo

Tabla 4.2.1 Cálculo de *Q* y *Cd* para compuertas planas.

hacia el río Carrizal y por lo tanto se inundaría la Ciudad de Villahermosa.

## **PARA COMPUERTAS PLANAS (VALORES EN EL PROTOTIPO)**  $Q = C_a ba \sqrt{2gy}$ **CÁLCULO PARA EL GASTO (***Q* **) Y EL COEFICIENTE DE DESCARGA (***Cd),*

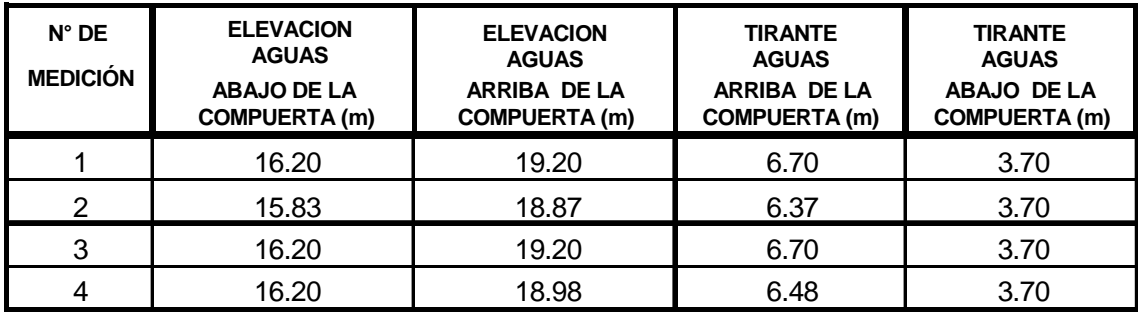

Tabla 4.2.1 (Continuación). Cálculo de *Q* y *Cd* para compuertas planas.

| $N^{\circ}$ DE  | <b>ABERTURA</b>      | <b>COEFICIENTE</b> | <b>GASTO PARA</b>    | $N^{\circ}$ DE    | $N^{\circ}$ DE    |
|-----------------|----------------------|--------------------|----------------------|-------------------|-------------------|
| <b>MEDICION</b> | <b>DE LA</b>         | <b>DE DESCARGA</b> | <b>UNA COMPUERTA</b> | <b>COMPUERTAS</b> | <b>COMPUERTAS</b> |
|                 | <b>COMPUERTA (m)</b> | (Cd)               | (m3/s).              | <b>ABIERTAS.</b>  | <b>CERRADAS</b>   |
|                 | 1.15                 | 0.530              | 69.26                |                   |                   |
|                 | 1.80                 | 0.550              | 109.70               |                   |                   |
|                 | 2.40                 | 0.530              | 144.55               |                   |                   |
|                 | 3.00                 | 0.545              | 182.73               |                   |                   |

En la tabla 4.2.1 se obtienen los cálculos para obtener el gasto de una compuerta plana haciendo uso de la ecuación 4.1.2.2 y de la figura 4.2.1 para obtener el coeficiente de descarga  $C_d$  para compuertas planas.

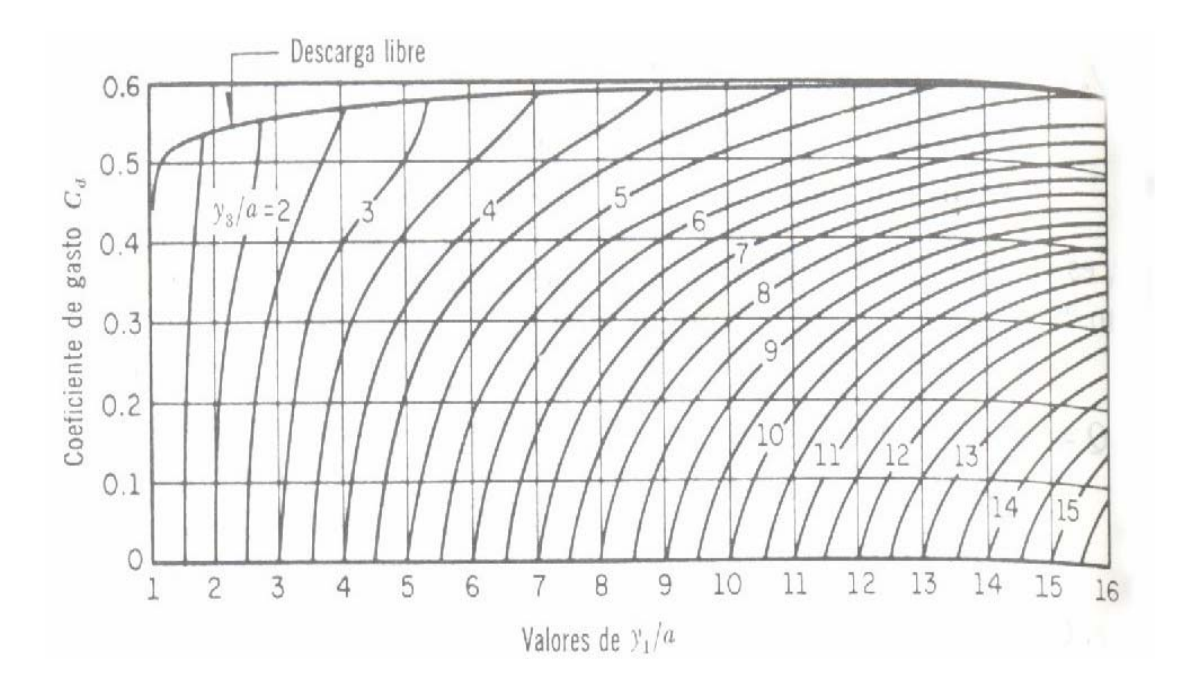

Figura 4.2.1 Para obtener el coeficiente de descarga de una compuerta plana (Sotelo A.G. 2002).

Para obtener el coeficiente de descarga se debe de entrar a la figura con la relación  $y_1/a$ , siendo *"y1*" el tirante aguas arriba de la compuerta y "*a*" la abertura de la compuerta, los dos valores son conocidos, teniendo esta relación subimos verticalmente hasta topar con la relación *y3/a* que es una curva, donde *y3* es el tirante aguas abajo de la compuerta que es un dato también obtenido del modelo, para después de la intersección de la curva y el valor vertical de la relación  $y_1/a$ , encontramos el valor de  $C_d$  con una línea horizontal hacia los valores de *C<sub>d</sub>* en la figura 4.2.1 ubicados en el eje vertical.

Tabla 4.2.2 Cálculo para el *Q* y *Cd* para compuertas radiales.

# CALCULO PARA EL GASTO (Q ) Y EL COEFICIENTE DE DESCARGA (Cd),  $Q = C_d b a \sqrt{2 g y_1}$ <br>PARA COMPUERTAS RADIALES(VALORES EN EL PROTOTIPO).

$$
Q = C_d b a \sqrt{2 g y_1}
$$

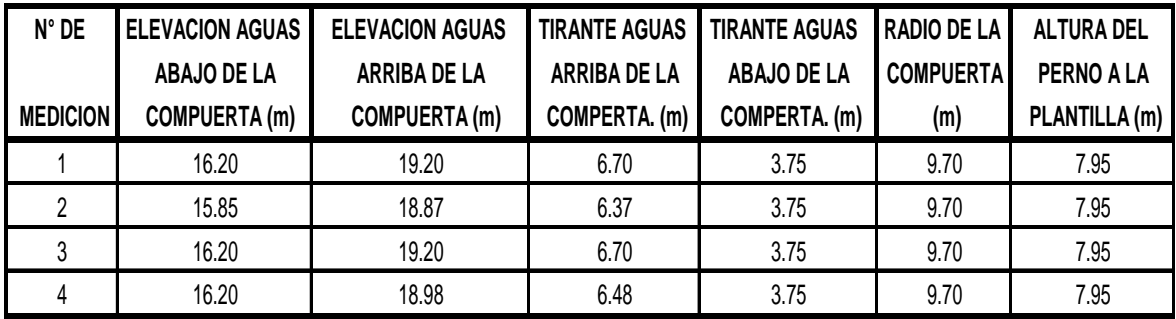

Tabla 4.2.2 (continuación) Cálculo para el *Q* y *Cd* para compuertas radiales.

# **CALCULO PARA EL GASTO (Q ) Y EL COEFICIENTE DE DESCARGA (Cd), A COMPUERTAS RADIALES(VALORES EN EL PROTOTIPO).** <sup>1</sup> *<sup>Q</sup> <sup>C</sup> b a* <sup>2</sup> *g y* = *<sup>d</sup>* **PAR**

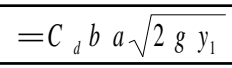

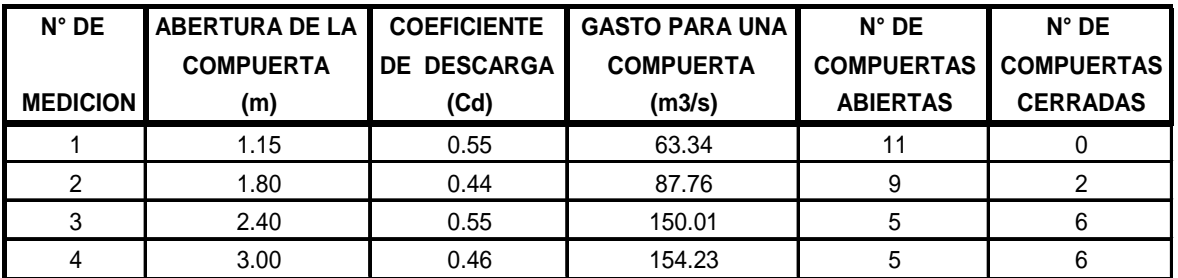

En la tabla 4.2.2 se obtiene el gasto y el coeficiente de descarga para compuertas radiales; la ecuación utilizada es la correspondiente a la ecuación 4.1.2.2, que es la misma que se utilizó para las compuertas planas, pero el coeficiente de descarga se obtiene de la figura 4.2.2

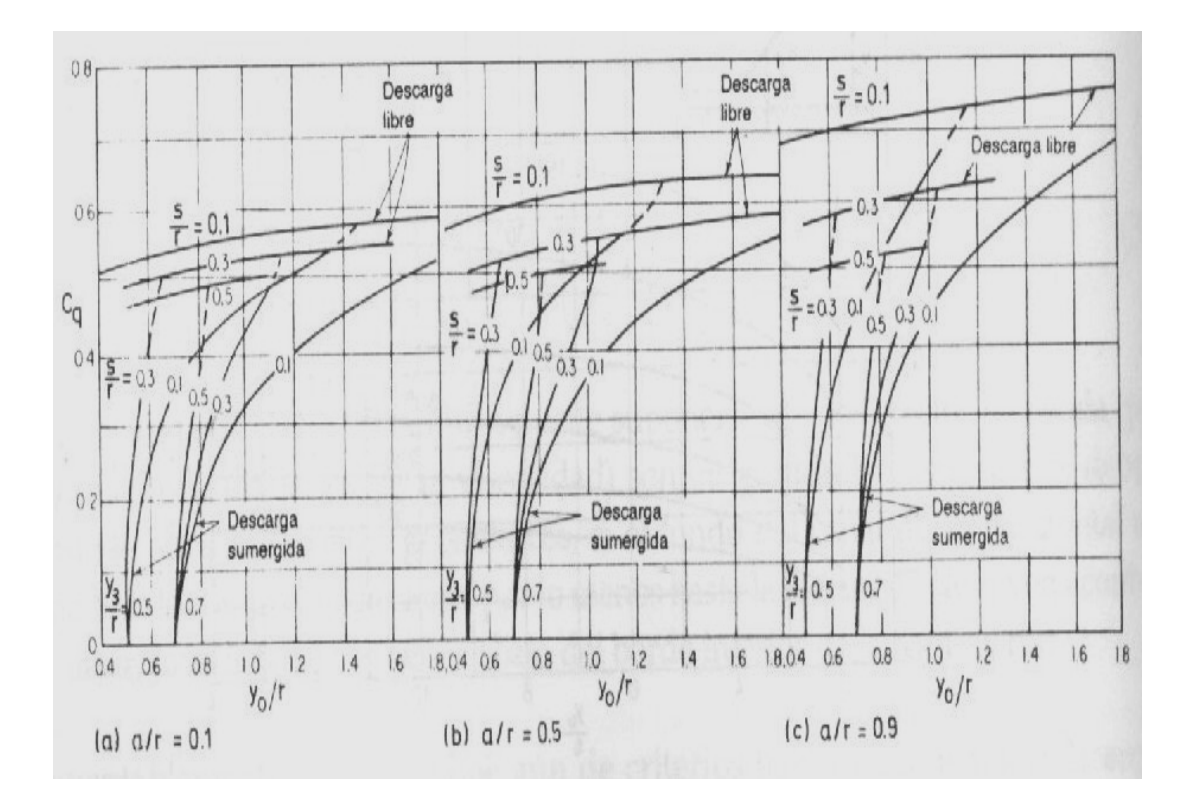

Figura 4.2.2 Para obtener el coeficiente de descarga ( $C_d = C_q$  en la figura) para compuertas radiales (Sotelo A.G. 2002).

Para usar esta figura se requiere de las relaciones " $a/r$ ", " $y_0/r$ " y de " $y_3/r$ "; siendo "*a*" la abertura de la compuerta ésta se propone,  $y_0=y_1$  es el tirante aguas arriba de la compuerta, "*r*" es el radio de la compuerta, *y3* es el tirante aguas abajo de la compuerta.

El procedimiento que se sigue es similar al de la figura 4.2.1 para compuertas planas, aquí el orden de las relaciones es como se menciona anteriormente, de tal forma que se sigue con la intersección de las curvas para llegar a los valores del coeficiente de descarga o de gasto para compuertas radiales en el eje vertical.

#### **4.2.1** *Cálculo de coeficientes de contracción, de velocidad y de gasto*

Los coeficientes de contracción, de velocidad y de gasto (coeficiente de descarga), son básicamente experimentales. Mediante un análisis dimensional se comprueba que los coeficientes de velocidad, contracción, son función exclusivamente del número de Reynolds. De acuerdo con los resultados presentados por (Domínguez F.J 1959), en la mayoría de los problemas, en la práctica, se supera el número de Reynolds a partir del cual el flujo se torna independiente

El caso de las compuertas con descarga ahogada en el que se ha calculado el coeficiente de gasto  $C_d$ , utiliza la ecuación 4.1.2.2 para calcular el gasto en compuertas radiales.

$$
Q = C_d \ b \ w \ \sqrt{2gy_1} \tag{4.1.2.2}
$$

Siendo:

 $Q$ ; el gasto en  $(m^3/s)$ .  $C_d$ = coeficiente de descarga. *b*; es el ancho del canal (m). *w=a;* es la abertura de la compuerta (propuesta).

*y1;* es el (tirante aguas arriba de la compuerta)*.* 

$$
Cd = \frac{C_c C_V}{\sqrt{1 + \frac{C_c w}{y_1}}}
$$

## $y_2 = C_C w$ .

*y3;* es el tirante (aguas debajo de la compuerta).

*CC;* es el coeficiente de contracción.

$$
C_d = \frac{C_c}{\sqrt{1 + \frac{C_c w}{y_1}}}
$$

 $= \frac{c}{\sqrt{c^2 + (c^2)^2 + (c^2)^2}}$ 2  $y_1$ 1 2 2  $y_1$ 1 ⎟  $\overline{\phantom{a}}$ ⎠ ⎞  $\mathsf I$  $\mathsf I$ ⎝  $\big($  $| +$ ⎠ ⎞  $\mathsf I$  $\mathsf I$ ⎝ ⎛  $| +$ ⎠ ⎞  $\mathsf I$  $\mathsf I$ ⎝  $\big($ = *v C*  $\frac{C}{d}$ *v C*  $\frac{C}{d}$ *y a v C*  $\frac{C}{d}$ *y a c C*

Coeficiente de descarga o de gasto.

$$
C_{V=}0.960 + 0.0979 w/y_1
$$

Tiene como limite superior  $C_V = 1$ , el cual se alcanza para  $w/y_I = 0.408$ 

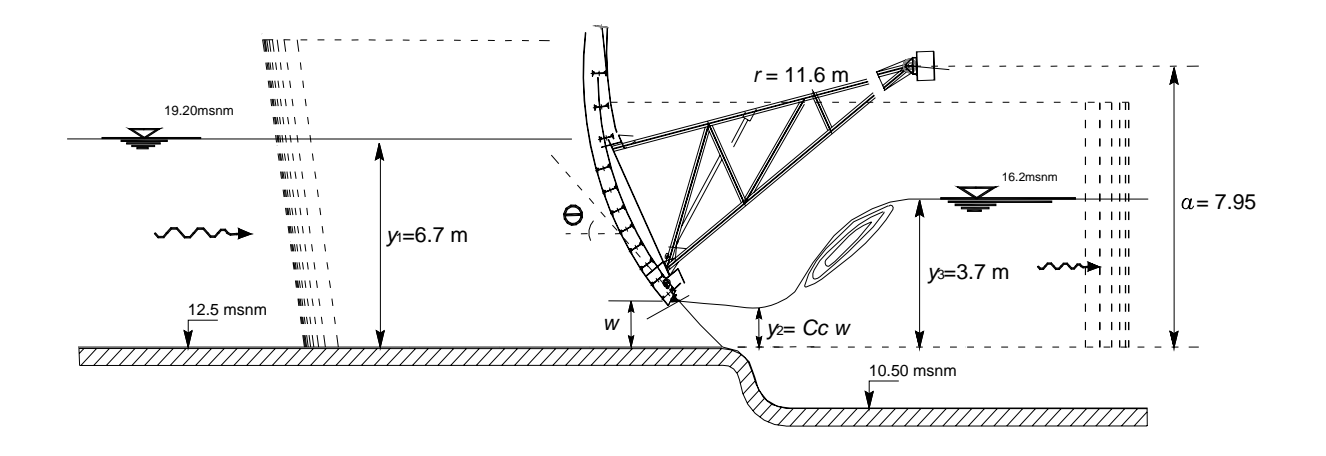

Figura 4.3.1 Compuertas Radiales para la estructura de control del flujo (dimensiones del Prototipo en metros).

Donde: *a*: es la altura del perno respecto a la plantilla 7.95 m.

 *b:* es el ancho de la compuerta 10.00 m.

*Cc*: es el coeficiente de contracción.

*r*: es el radio de compuerta 11.6 m.

θ=es el ángulo de inclinación de la compuerta respecto a la horizontal.

*w*: abertura de la compuerta (propuesta).

*y1, y2, y3:* son los tirantes del agua.

Los valores de la figura (4.3.1) son para las condiciones del NAME para el prototipo, las acotaciones están en metros ya que en el modelo las dimensiones están en centímetros, la escala que se usa para el modelo es de 1:60.

Por lo tanto si el ancho de la compuerta en el prototipo es de 10.00 m, para obtener el ancho de la compuerta en el modelo será de:

M.D.= M.R. Por lo tanto M.D.=10 = 0.1667m. Que serian bm=16.67cm. ESC. 60

Donde;

M.D. =Magnitud Dibujada (en el modelo).

M.R.= Magnitud real (en el prototipo).

ESC. = Es la escala entre el modelo y el prototipo (1:60).

#### **4.4** *Procedimiento de Cálculo para las Tablas*

El procedimiento que se realizó para el llenado de las tablas (3.5.1, 4.2.1, 4.2.2, 4.5.1 y 4.5.2), se obtuvieron de la siguiente forma:

*Tabla 3.5.1* se tiene los datos obtenidos en 15 mediciones hechas en el modelo, en esta tabla se obtienen niveles del agua tanto arriba como abajo de la estructura; para cuatro aberturas propuestas incluyendo la de todas las compuertas totalmente abiertas, pasando el gasto de diseño de 850 m<sup>3</sup>/s. En la tabla se dan las lecturas tanto en el modelo como en el prototipo haciendo uso de las ecuaciones de escalas de modelos (cap. 2.5), en las pruebas obtenidas se tienen diez combinaciones del estado de las compuertas (abiertas y cerradas) incluidas favorables y desfavorables, que se pudieron obtener pasando el gasto de diseño de 850 m<sup>3</sup>/s.

*Tabla 4.2.1* se tiene el cálculo del gasto y el coeficiente de descarga para compuertas planas verticales, de cuatro mediciones ó casos obtenidos en la tabla 3.5.1.

- a) Se obtiene el coeficiente de descarga para compuertas planas, de los datos que se tienen en la tabla y haciendo uso de la figura 4.2.1
- b) La abertura de la compuerta es propuesta en la tabla 3.5.1 previamente seleccionada.
- c) Se obtiene el gasto con la ecuación 4.1.2.2, con los datos de la abertura, ancho de la compuerta y tirante aguas arriba de la compuerta.
- d) En la tabla sólo se dan las mediciones en prototipo de: elevaciones, abertura de la compuerta, tirantes, coeficiente de descarga, y gasto para una compuerta, que multiplicado por el número de compuertas abiertas se tiene el gasto total.

*Tabla 4.2.2* se reporta el cálculo para el gasto y el coeficiente de descarga para compuertas radiales, en la tabla al igual que para las compuertas planas verticales también se dan las mismas mediciones ó casos tomados de la tabla 3.5.1, se dan los valores de las lecturas sólo para el prototipo. Los pasos que se siguen son los siguientes para el llenado de la tabla:

- a) Se dan los valores de: radio de la compuerta, la abertura de la compuerta, que son datos conocidos por la geometría del modelo y abertura propuesta respectivamente.
- b) Se obtiene el coeficiente de descarga para compuertas radiales haciendo uso de los datos de la tabla y de la figura 4.2.2
- c) Se obtiene el gasto para una compuerta con los datos de la geometría del modelo y haciendo uso de la ecuación 4.1.2.2 que es aplicable también para compuertas radiales.
- d) Y con el gasto obtenido en el inciso anterior se multiplica por el número de compuertas abiertas para obtener el gasto total que pasa por la estructura.

 *Tabla 4.5.1* se obtiene el cálculo para la abertura teórica para compuertas planas verticales, se toman los cuatro casos obtenidos en la tabla 3.5.1 previamente seleccionados, en la tabla se da la abertura que se tiene en el modelo, pasada ya en dimensiones del prototipo y se obtiene la abertura teórica por medio de la ecuación 4.1.2.2 despejando de ella la abertura de la compuerta. El procedimiento que se sigue es el siguiente:

- a) Se obtiene el coeficiente de descarga para compuertas planas, obtenido este coeficiente en el inciso a) para la tabla 4.2.1
- b) Se obtiene el gasto para una compuerta como se obtuvo en el inciso c) para la tabla 4.2.1
- *c)* Se obtiene la abertura teórica utilizando la ecuación 4.1.2 despejando la abertura de la compuerta y haciendo uso de las variables de *Cd, b, Q, y1*, y *g.*
- d) Se tienen las diferencias entre las dos aberturas (la practica en el modelo y la teórica calculada).
- e) Se obtiene un promedio del 31% entre las dos aberturas.

*Tabla 4.5.2* se presenta el cálculo de la abertura teórica para compuertas radiales, y se da la diferencia que existe entre las aberturas obtenidas en el modelo y las calculadas teóricamente; se toman las cuatro lecturas previamente seleccionadas de la tabla 3.5.1 y el procedimiento que es el siguiente:

- a) Se obtienen las aberturas del modelo de la tabla 3.5.1, previamente seleccionadas.
- b) Se obtiene el coeficiente de descarga para compuertas radiales calculada en el inciso b) de la tabla 4.2.2.
- c) Se obtiene el gasto para una compuerta calculado en el inciso c) de la tabla 4.2.2
- d) Con la ecuación 4.1.2.2 despejando a) se obtiene la abertura teórica de la compuerta haciendo uso de los datos de las variables  $(C_d, b, Q, y_l, y, g)$  que fueron obtenidas de la geometría de la estructura del modelo y de las calculadas.
- e) Se obtiene la diferencia de (–5.20%) entre la abertura teórica calculada y la práctica obtenida en las pruebas hechas en el modelo.

#### **4.5** *Comparación de resultados teóricos con los del modelo físico*

Para determinar la confianza en la interpretación de los resultados teóricos se procedió a realizar diferentes pruebas en le modelo físico (cap. 3). En la tabla 4.5.1 se muestra la comparación entre los resultados teóricos y del modelo físico.

Tabla 4.5.1 Cálculo para la abertura teórica para las compuertas planas.

| CÁLCULO DE LA ABERTURA TEÓRICA PARA LAS COMPUERTAS PLANAS |                       |                                             |                 | gy          |
|-----------------------------------------------------------|-----------------------|---------------------------------------------|-----------------|-------------|
| <b>CONDICIÓN</b>                                          | ABERTURA TEÓRICA (m). | <b>ABERTURA EN EL</b><br>MODELO FÍSICO (m). | DIFERENCIA (m). | DIFERENCIA% |
| СI                                                        | 1.2828                | 1.150                                       | 0.1328          | 13.28       |
| СII                                                       | 1.9922                | 1.800                                       | 0.1922          | 19.22       |
| CIII                                                      | 2.8220                | 2.400                                       | 0.4220          | 42.20       |
| <b>CIV</b>                                                | 3.4914                | 3.000                                       | 0.4914          | 49.14       |

PROMEDIO DE DIFERENCIA EN PORCENTAJE, ENTRE LA ABERTURA *TEÓRICA Y LA ABERTURA EN EL MODELO FISICO ES DE 30.96%*

Como se puede observar en términos generales las diferencias son aceptables ya que son menores que el 20%. Salvo la condición 3 y 4 donde la diferencia es del 42% y 49% respectivamente. En este caso en particular se atribuye al grado de ahogamiento que es mucho

mayor que el esperado, por lo cual se considera que el tanque de amortiguamiento tiene un efecto adicional en el comportamiento de las compuertas.

Conviene señalar que en los casos donde se supusieron cerradas dos compuertas, éstas fueron elegidas de manera aleatoria, y efectivamente existe una alteración en el funcionamiento de las compuertas inmediatamente vecinas.

Tabla 4.5.2 Cálculo de la abertura teórica para las compuertas radiales.

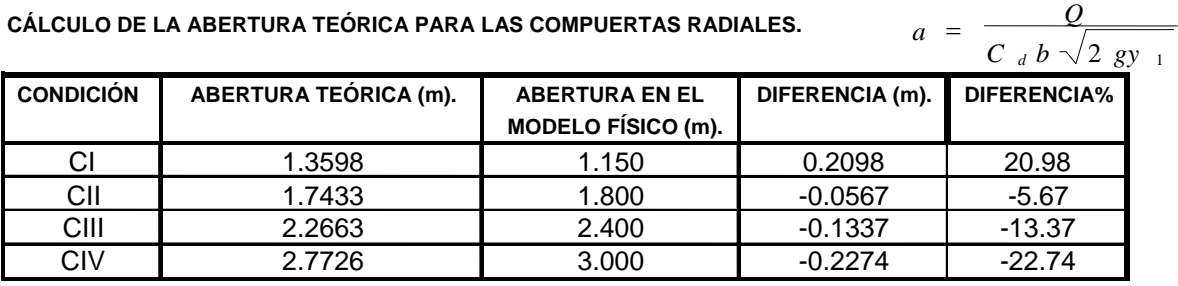

PROMEDIO DE DIFERENCIA EN PORCENTAJE, ENTRE LA ABERTURA TEÓRICA Y LA ABERTURA EN EL MODELO FISICO ES DE -5.20%

POR LO TANTO CONCLUIMOS QUE PARA EL CALCULO DE LA ABERTURA TEÓRICA PARA COMPUERTAS PLANAS Y RADIALES EXISTE UNA DIFERENCIA DE 36.16%.

LA EFICIENCIA DE LAS COMPUERTAS RADIALES ES MUCHO MAYOR QUE LA EFICIENCIA DE LAS COMPUERTAS PLANAS. CABE MENCIONAR QUE EL MODELO FÍSICO EN ESTUDIO ES PARA LAS *COMPUERTAS RADIALES*

En la tabla 4.5.2 se obtienen los resultados obtenidos para las aberturas teóricas para las compuertas radiales, en dicha tabla se reporta la diferencia que existe entre las aberturas prácticas obtenidas en el modelo físico, y las calculadas teóricamente, la abertura anterior se obtiene utilizando la ecuación 4.1.2.2, de donde fue despejada la abertura, variable como incógnita de la ecuación, se tomaron las condiciones antes seleccionadas de la tabla 3.5.1 de las cuales se hicieron los cálculos.

#### **5.** *CONCLUSIONES Y RECOMENDACIONES*

a) La alternativa A3 presenta la gran ventaja de que además de proteger a la Ciudad de Villa hermosa de las inundaciones, permite el paso de sedimento a través de la estructura. Esto se debe a que como condición de diseño se supone que durante el estiaje las compuertas están totalmente abiertas. Esto equivale a prácticamente respetar el funcionamiento normal del río, ya que se mantiene el ancho natural de la corriente.

b) Si bien es cierto que durante avenidas las compuertas permanecerán parcialmente abiertas, provocando un remanso hacia la bifurcación, esto detendrá el paso de sedimento en ese momento. Pero se considera que esta no es una situación grave ya que en general los avisos de avenidas extremas pueden avisarse con días de anticipación, por lo cual solamente en casos extremos se tendrá que cerrar parcialmente las compuertas.

c) El modelo físico mostró ser una magnifica herramienta para la simulación de las condiciones de diseño. Esto especialmente porque se pueden reproducir fenómenos tridimensionales como es el caso del flujo en las compuertas. Esta ventaja se puede observar durante el funcionamiento de las estructuras disipadoras, donde el movimiento del sedimento (socavación) puede representarse satisfactoriamente.

d) El diseño del tanque amortiguador fue fácil de realizar, ya que a través del método de prueba y error se definieron las características de longitud del tanque, la necesidad de protección aguas abajo con elementos prefabricados, y las dimensiones de los dientes de disipación de energía.

e) Se observó que el funcionamiento de la obra es muy versátil, ya que permite la combinación de diferentes estrategias para controlar el flujo. Un caso particular muy importante es el control de los niveles en el río Carrizal (aguas abajo de la estructura) para evitar el derrumbe de los taludes, con el manejo de compuertas se puede minimizar la fluctuación de los tirantes en el río.

f) Se hace notar que una de las principales desventajas de la obra es probablemente su costo de operación y mantenimiento. Sin embargo, las grandes ventajas que ofrece probablemente hacen a la obra competitiva con otras alternativas.

g) Con la obra de control sobre el río Carrizal, será necesario revisar en el futuro, el funcionamiento hidráulico de la bifurcación. Probablemente se acentúe el problema de depósito de sedimento y haya necesidad de levantar los bordos o dragar para mantener los niveles del río Mezcalapa.

h) Para definir el funcionamiento de las compuertas es necesario disponer de información que permita su simulación en el modelo físico en dos etapas claramente definidas, una es la operación normal y la otra durante avenidas. En ambos casos es necesario definir la política de operación de compuertas, los gastos a controlar y los niveles en cada operación para tomar en cuenta la derivación por el río Samaria. Se hace notar que para esta parte del estudio, se requiere disponer de mediciones de gastos y niveles en el sitio actual del estrechamiento. Será especialmente importante determinar los gastos y niveles mínimos y máximos generados por las descargas de Peñitas.

i) Para definir el procedimiento del cierre, se requiere disponer de mediciones en campo de la variación de gastos y niveles en el estrechamiento provisional. La condición más representativa sería el cierre completo de la descarga de Peñitas. Esto permitiría determinar el tiempo disponible y las condiciones hidráulicas para colocar los elementos de cierre al menos de la parte más baja de la sección transversal. Es probable que estas mediciones en el prototipo pudieran realizarse durante un fin de semana.

j ) Con las modificaciones que se hicieron al tanque amortiguador resulta mejor que la inicial, en está modificación existe un ahorro considerable en volumen de concreto, ya que aunque el tanque es más largo y estará armado, la extensión de la zona con protección de dos filas de dientes en una posición en tres bolillo es considerablemente más corta que la propuesta inicial (ver capitulo dos figuras 2.5.6 y 2.5.7), con éstas estructuras de dientes se da una mejor disipación de la fuerza del agua del río, además del costo que se puede tener en cuestiones de volumen de concreto armado. Esta propuesta del tanque modificado es una buena opción que se puede aplicar a la alternativa A3.

## **6. BIBLIOGRAFÍA.**

- 1. Berezowsky, M. y Jiménez, A. A., "Cálculo de perfiles en ríos de fondo arenoso con métodos de resistencia al flujo de hidráulica fluvial", Serie Azul, No. 557, Instituto de Ingeniería, UNAM, México 1993.
- 2. Chow Ven Te, "Hidráulica de Canales Abiertos " Mc Graw Hill. México 2005.
- 3. Chow, V. T., "Open Channel Hydraulics", McGraw Hill, Japón 1959.
- 4. Comisión Federal de Electricidad (CFE), "Proyecto Ejecutivo de la Estructura de Control Mp1 del Río Carrizal, Subdirección Técnica, Gerencia de Estudio y Proyectos, México 2004.
- 5. Domínguez F. J., "Hidráulica", Editorial Universitaria, S. A., Santiago de Chile (1959).
- 6. King, H, W., Manual de Hidráulica, UTEHA, México1981.
- 7. Maza, A, J. A. y Franco, V., "Manual de diseño de obras civiles", Hidrotécnia, A.2.15 Técnicas Experimentales, Comisión Federal de Electricidad, México 1983.
- 8. Potter M, Wiggert D, Hondson M, "Mecánica de fluidos" 2ª ed. ED. PRENTICE HALL, México 1998.
- 9. Sotelo Ávila Gilberto, "Hidráulica General", Volumen 1 Fundamentos, Ed. Limusa Noriega Editores, México 2002.
- 10. Toch A., "Discharge Characteristics of Tainter Gates", Trans, ASCE, Vol. 120 (1955).
- 11. Vallarino Eugenio, "Tratado Básico de Presas", Colegio de Ingenieros de Caminos, Canales y Puertos, Colección Seinor N° 11.